# Әд $\partial n$ ет

#### Об утверждении регламентов оказания электронных государственных услуг в области охраны окружающей среды

#### Утративший силу

Постановление акимата Павлодарской области от 03 апреля 2013 года N 98/4. Зарегистрировано Департаментом юстиции Павлодарской области 03 мая 2013 года N 3526. Утратило силу постановлением акимата Павлодарской области от 21 июля 2014 года № 262/8

 Сноска. Утратило силу постановлением акимата Павлодарской области от 21.07.2014 № 262/8.

# Примечание РЦПИ.

В тексте документа сохранена пунктуация и орфография оригинала.

 В соответствии со статьей 9-1 Закона Республики Казахстан от 27 ноября 2000 года "Об административных процедурах", статьей 29 Закона Республики Казахстан от 11 января 2007 года "Об информатизации", постановлением Правительства Республики Казахстан от 26 октября 2010 года N 1116 "Об утверждении Типового регламента электронной государственной услуги", постановлением Правительства Республики Казахстан от 8 августа 2012 года N 1033 "Об утверждении стандартов государственных услуг в области охраны окружающей среды, оказываемых Министерством охраны окружающей среды Республики Казахстан и местными исполнительными органами", акимат Павлодарской области ПОСТАНОВЛЯЕТ: 1. Утвердить прилагаемые регламенты оказания электронных государственных услуг:

 1) "Выдача заключений государственной экологической экспертизы для объектов II, III и IV категорий"; 2) "Выдача разрешений на эмиссии в окружающую среду для объектов II, III и I V к а т е г о р и й " .

 2. Контроль за исполнением настоящего постановления возложить на заместителя акима области Ашимбетова Н.К.

 3. Настоящее постановление вводится в действие по истечении десяти календарных дней после дня его первого официального опубликования.

Аким области Е. Арын

" С О Г Л А С О В А Н О " Министр транспорта и коммуникаций

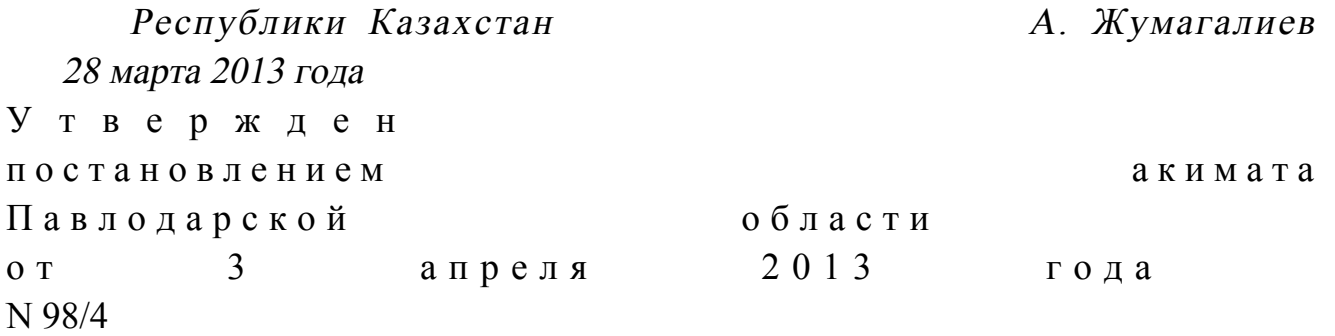

## Регламент электронной государственной услуги "Выдача заключений государственной экологической экспертизы для объектов II, III и IV категорий"

#### 1. Общие положения

 1. Электронная государственная услуга "Выдача заключений государственной экологической экспертизы для объектов II, III и IV категорий" ( далее – услуга) оказывается управлением природных ресурсов и регулирования природопользования Павлодарской области, акимата Павлодарской области ( далее – услугодатель) через веб-портал "электронного правительства" по адресу: www.e.gov.kz и веб-портал "Е-лицензирование" по адресу: www.elicense.kz.

 2. Услуга оказывается на основании стандарта "Выдача заключений государственной экологической экспертизы для объектов II, III и IV категорий", утвержденного постановлением Правительства Республики Казахстан от 8 августа 2012 года N 1033 "Об утверждении стандартов государственных услуг в области охраны окружающей среды, оказываемых Министерством охраны окружающей среды Республики Казахстан и местными исполнительными органами" (далее – Стандарт).

3. Степень автоматизации услуги: частично автоматизированная.

 4. Вид оказания услуги: транзакционная. 5. Понятия и сокращения, используемые в настоящем Регламенте:

 1) информационная система – система, предназначенная для хранения, обработки, поиска, распространения, передачи и предоставления информации с применением аппаратно-программного комплекса (далее – ИС);

 2) веб-портал "электронного правительства" – информационная система, представляющая собой единое окно доступа ко всей консолидированной правительственной информации, включая нормативную правовую базу, и к электронным государственным услугам;

 3) веб-портал "Е-лицензирование" – информационная система, содержащая сведения о выданных, переоформленных, приостановленных, возобновленных и

прекративших действие лицензиях, а также филиалах, представительствах ( объектах, пунктах, участках) лицензиата, осуществляющих лицензируемый вид ( подвид) деятельности, которая централизованно формирует идентификационный номер лицензий, выдаваемых лицензиарами (далее – ИС ГБД "Е-лицензирование  $\qquad \qquad$  ) ;

 4) шлюз "электронного правительства" – информационная система, предназначенная для интеграции информационных систем "электронного правительства" в рамках реализации электронных услуг (далее – ШЭП);

 5) государственная база данных "Физические лица" – информационная система, предназначенная для автоматизированного сбора, хранения и обработки информации, создания Национального реестра индивидуальных идентификационных номеров с целью внедрения единой идентификации физических лиц в Республике Казахстан и предоставления о них актуальных и достоверных сведений органам государственного управления и прочим субъектам в рамках их полномочий и в соответствии с законодательством Республики Казахстан (далее – ГБД ФЛ);

 6) государственная база данных "Юридические лица" – информационная система, предназначенная для автоматизированного сбора, хранения и обработки информации, создания Национального реестра бизнес-идентификационных номеров с целью внедрения единой идентификации юридических лиц в Республике Казахстан и предоставления о них актуальных и достоверных сведений органам государственного управления и прочим субъектам в рамках их полномочий и в соответствии с законодательством Республики Казахстан (далее

 $\Gamma$  Б Д Ю Л ) ; 7) потребитель – физическое или юридическое лицо, которому оказывается электронная государственная услуга; 8) индивидуальный идентификационный номер – уникальный номер,

формируемый для физического лица, в том числе индивидуального предпринимателя, осуществляющего деятельность в виде личного предпринимательства (далее – ИИН);

 9) бизнес-идентификационный номер – уникальный номер, формируемый для юридического лица (филиала и представительства) и индивидуального предпринимателя, осуществляющего деятельность в виде совместного предпринимательства (далее – БИН);

 10) пользователь – субъект (потребитель, услугодатель), обращающийся к информационной системе за получением необходимых ему электронных информационных ресурсов и пользующийся ими;

 11) транзакционная услуга – услуга по предоставлению пользователям электронных информационных ресурсов, требующая взаимного обмена

информацией с применением электронной цифровой подписи; 12) электронная цифровая подпись — набор электронных цифровых символов, созданный средствами электронной цифровой подписи и подтверждающий достоверность электронного документа, его принадлежность и неизменность содержания (далее – ЭЦП); 13) электронный документ – документ, в котором информация представлена в электронно-цифровой форме и удостоверена посредством электронной цифровой п о д п и с и ;

 14) электронная государственная услуга – государственная услуга, оказываемая в электронной форме с применением информационных технологий;

 15) структурно-функциональные единицы – перечень структурных подразделений государственных органов, учреждений или иных организаций и информационные системы, которые участвуют в процессе оказания услуги ( далее – СФЕ).

#### 2. Порядок деятельности услугодателя по оказанию электронной государственной услуги

 6. Пошаговые действия и решения услугодателя через ПЭП (диаграмма N 1 функционального взаимодействия при оказании услуги через ПЭП) приведены в приложении 2 к настоящему Регламенту: 1) потребитель осуществляет регистрацию на ПЭП с помощью своего регистрационного свидетельства ЭЦП, которое хранится в интернет-браузере компьютера потребителя (осуществляется для незарегистрированных потребителей на  $\Pi \ni \Pi$ );

 2) процесс 1 – прикрепление в интернет-браузер компьютера потребителя регистрационного свидетельства ЭЦП, процесс ввода потребителем пароля ( процесс авторизации) на ПЭП для получения государственной услуги; 3) условие 1 – проверка на ПЭП подлинности данных о зарегистрированном

потребителе через логин (ИИН/БИН) и пароль; 4) процесс 2 – формирование ПЭПом сообщения об отказе в авторизации в связи с имеющимися нарушениями в данных потребителя;

 5) процесс 3 – выбор потребителем услуги в ИС ГБД "Е-лицензирование", указанной в настоящем Регламенте, вывод на экран формы запроса для оказания услуги и заполнение потребителем формы (ввод данных) с учетом ее структуры и форматных требований, прикреплением к форме запроса необходимых документов в электронном виде; 6) процесс 4 – выбор потребителем регистрационного свидетельства ЭЦП для удостоверения (подписания) запроса;

7) условие 2 - проверка на ПЭП срока действия регистрационного свидетельства ЭЦП и отсутствия в списке отозванных (аннулированных) регистрационных свидетельств, а также соответствия идентификационных данных между ИИН/БИН, указанным в запросе, и ИИН/БИН, указанным в регистрационном свидетельстве  $\exists \Pi$ :

8) процесс 5 – формирование сообщения об отказе в запрашиваемой услуге в неподтверждением подлинности ЭШП потребителя; связи  $\mathbf{c}$ 

9) процесс 6 – удостоверение (подписание) посредством ЭЦП потребителя заполненной формы (введенных данных) запроса на оказание услуги;

10) процесс 7 – регистрация электронного документа (запроса потребителя) в ИС ГБД "Е-лицензирование" и обработка запроса в ИС ГБД "Е-лицензирование";

11) условие  $3$  - проверка (обработка) услугодателем соответствия приложенных потребителем документов, указанных в Стандарте, основаниям для оказания услуги;

12) процесс 8 – формирование сообщения об отказе в запрашиваемой услуге в связи с имеющимися нарушениями в данных потребителя в ИС ГБД " Е-лицензирование";

13) процесс 9 – получение потребителем результата услуги (заключение государственной экологической экспертизы для объектов II, III либо IV категории с выводом "согласовывается/ не согласовывается", либо мотивированный ответ об отказе в оказании услуги), сформированной ИС ГБД " Е-лицензирование". Электронный документ формируется с использованием ЭЦП уполномоченного лица услугодателя.

7. Пошаговые действия и решения через услугодателя (диаграмма N 2 функционального взаимодействия при оказании услуги через услугодателя) настоящему  $\overline{2}$  $\mathbf{K}$ приведены  $\, {\bf B}$ приложении Регламенту:

1) процесс 1 - ввод сотрудником услугодателя логина и пароля (процесс авторизации) в ИС ГБД "Е-лицензирование" для оказания услуги;

2) условие 1 - проверка в ИС ГБД "Е-лицензирование" подлинности данных о зарегистрированном сотруднике услугодателя через логин и пароль;

3) процесс 2 - формирование ИС ГБД "Е-лицензирование" сообщения об отказе в авторизации в связи с имеющимися нарушениями в данных сотрудника услугодателя;

4) процесс 3 - выбор сотрудником услугодателя услуги, указанной в настоящем Регламенте, вывод на экран формы запроса для оказания услуги и сотрудником услугодателя данных потребителя: ВВОЛ 5) процесс 4 – направление запроса через ШЭП в ГБД ФЛ/ ГБД ЮЛ о данных потребителя;

6) условие 2 – проверка наличия данных потребителя в ГБД ФЛ/ГБД ЮЛ;

7) процесс 5 – формирование сообщения о невозможности получения данных в связи с отсутствием данных потребителя в ГБД ФЛ/ ГБД ЮЛ;

8) процесс  $6$  - заполнение формы запроса в части отметки о наличии документов в бумажной форме и сканирование сотрудником услугодателя необходимых документов, предоставленных потребителем, и прикрепление их к форме запроса:

9) процесс 7 - регистрация запроса в ИС ГБД "Е-лицензирование" и *ИС* "Е-лицензирование"; обработка  $\overline{B}$ ГБД услуги

10) условие 3 - проверка (обработка) услугодателем соответствия приложенных потребителем документов, указанных в Стандарте, основаниям для оказания услуги;

11) процесс 8 – формирование сообщения об отказе в запрашиваемой услуге в связи с имеющимися нарушениями в данных потребителя в ИС ГБД " Е-лицензирование";

12) процесс 9 – получение потребителем результата услуги (заключение государственной экологической экспертизы для объектов II, III либо IV категории с выводом "согласовывается/ не согласовывается", либо мотивированный ответ об отказе в оказании услуги), сформированной ИС ГБД " Е-лицензирование". Электронный документ формируется с использованием ЭЦП уполномоченного лица услугодателя.

8. Формы заполнения запроса и ответа на услугу приведены на веб-портале " Е-лицензирование": www.elicense.kz.

9. Способ проверки потребителем статуса исполнения запроса по электронной государственной услуге: на портале "электронного правительства" в разделе "История получения услуг", а также при обращении к услугодателю.

10. Необходимую информацию и консультацию по оказанию услуги можно получить по телефону call-центра: (1414).

#### 3. Описание порядка взаимодействия в процессе оказания электронной государственной услуги

11. СФЕ, которые участвуют в процессе оказания услуги:  $\mathbf{1}$  $\lambda$  $\prod$ Э  $\prod$  $\overline{2}$  $III$  $\Theta$  $\Pi$  $\lambda$ ГБД "Е-лицензирование"; ИС  $3)$ ГБД Ю $\rm J\hspace{-.07cm}I$  :  $4)$  $\Phi$  JI / ГБД  $5)$ услугодатель.

12. Текстовое табличное описание последовательности действий (процедур, функций, операций) с указанием срока выполнения каждого действия приведено

приложении  $\mathbf{1}$ Регламенту. настоящему  $\bf{B}$  ${\bf K}$ 13. Диаграмма, отражающая взаимосвязь между логической последовательностью действий (в процессе оказания услуги) в соответствии с их описаниями, приведена в приложении 2 к настоящему Регламенту.

14. Формы, в соответствии с которыми должен быть представлен результат оказания услуги, указаны в приложении 3 к настоящему Регламенту.

15. Результаты оказания услуги потребителям измеряются показателями качества и доступности в соответствии с приложением 4 к настоящему Регламенту.

16. Требования, предъявляемые к процессу оказания услуги потребителям:

1) конфиденциальность (защита от несанкционированного получения информации);

2) целостность (защита от несанкционированного изменения информации); 3) доступность (защита от несанкционированного удержания информации и  $p$  e c y  $p$  c o  $B$ ).

Технические  $17<sub>1</sub>$ условия оказания услуги:  $1)$ выход  $\overline{B}$ Интернет; 2) наличие ИИН/БИН у лица, которому выдается заключение;  $3)$ авторизация  $:\Pi \ominus \Pi$ на 4) наличие у пользователя ЭЦП.

Приложение  $\mathbf{1}$ 

 $\mathbf{K}$ Регламенту электронной государственной услуги "Выдача заключений государственной экологической экспертизы для объектов II, III и IV категорий"

#### Таблица 1. Описание действий СФЕ через ПЭП

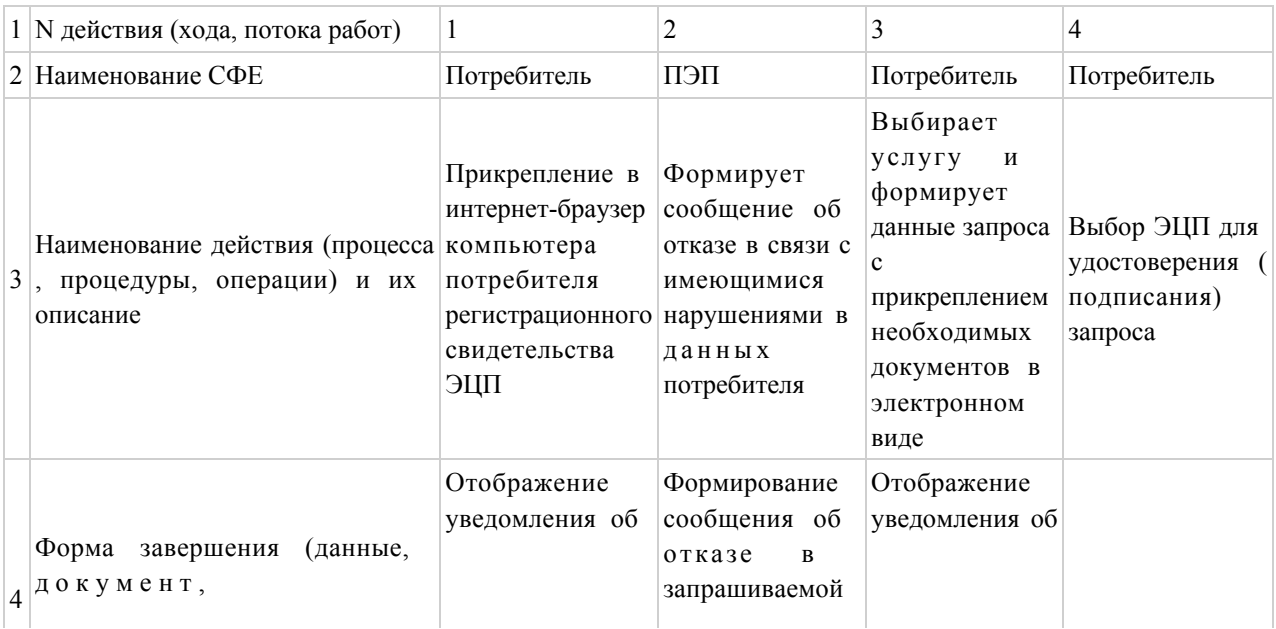

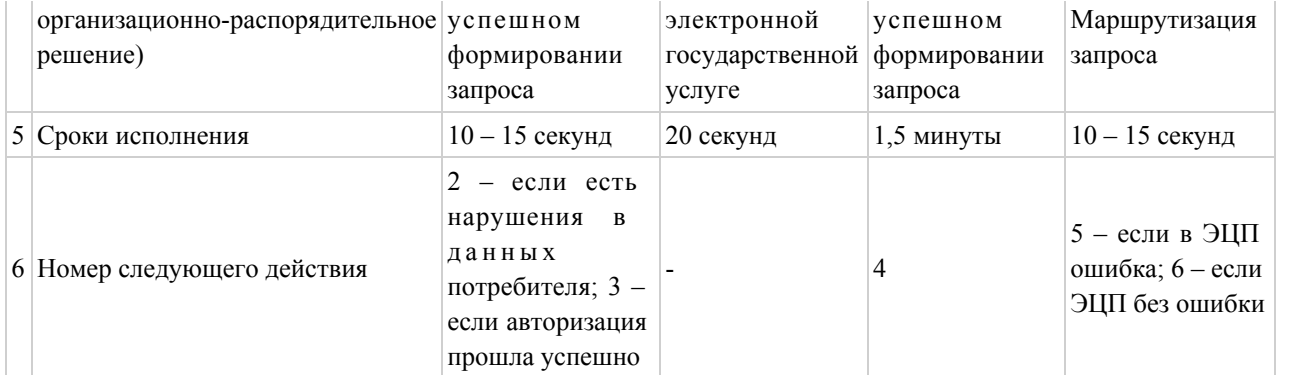

# продолжение таблицы

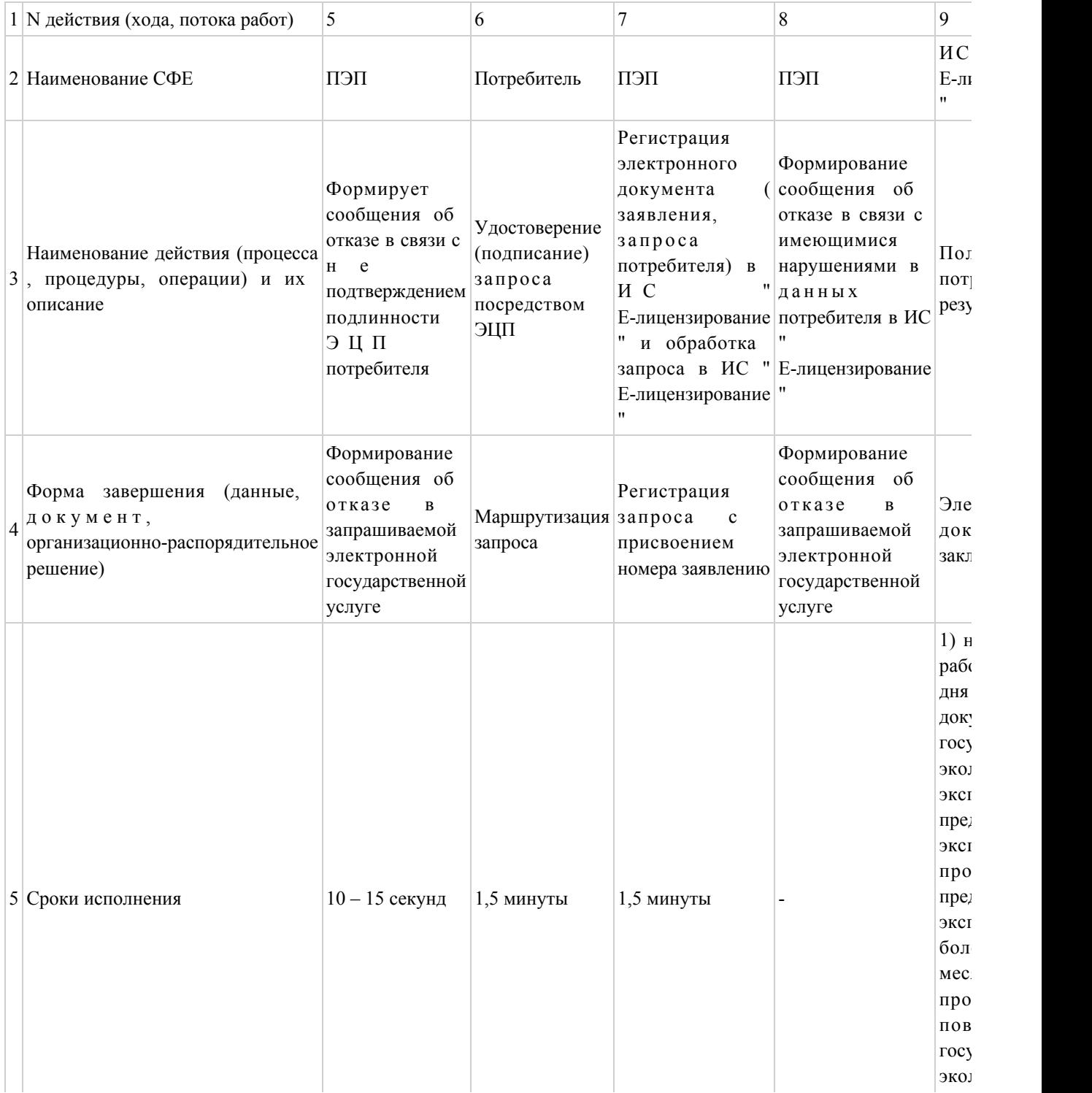

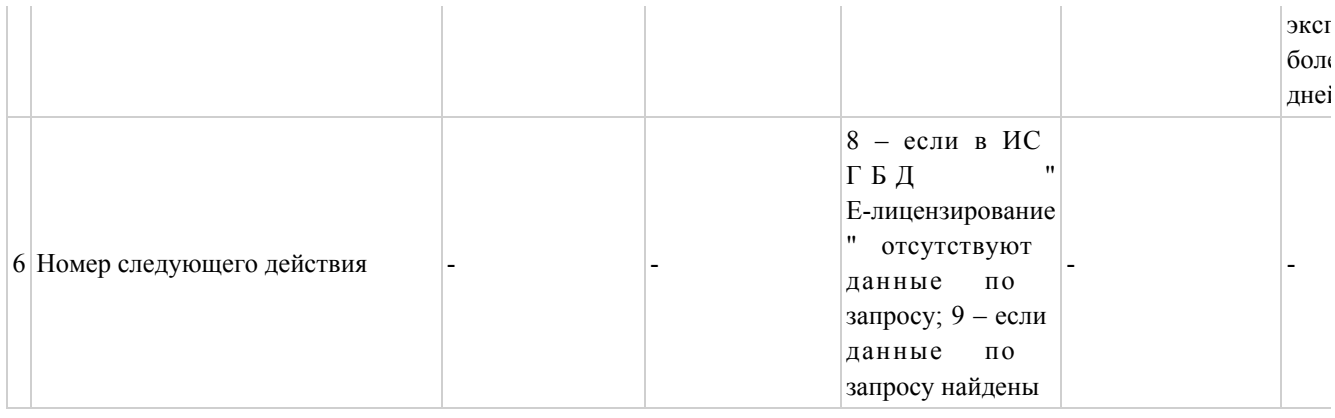

# Таблица 2. Описание действий СФЕ через услугодателя

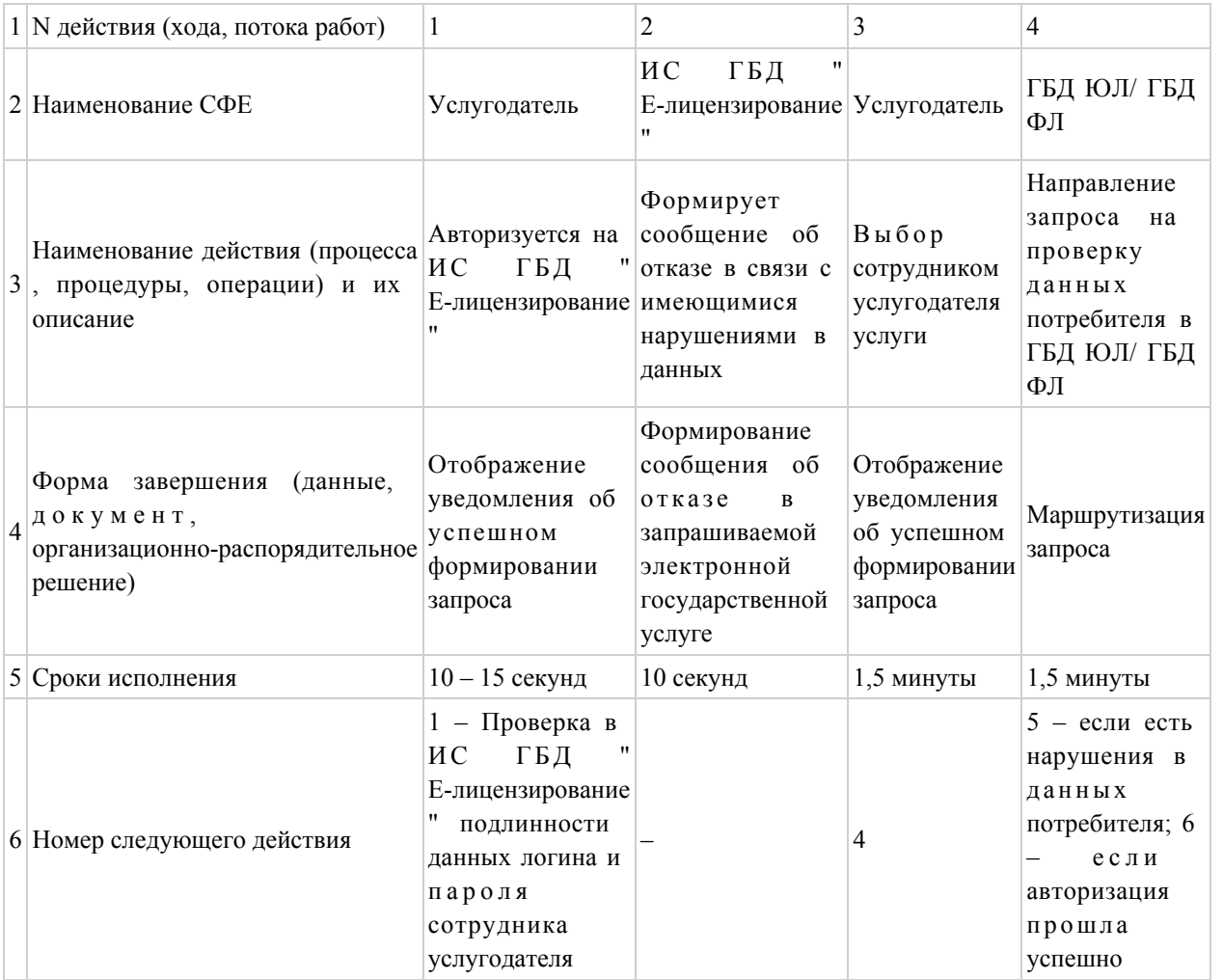

## продолжение таблицы

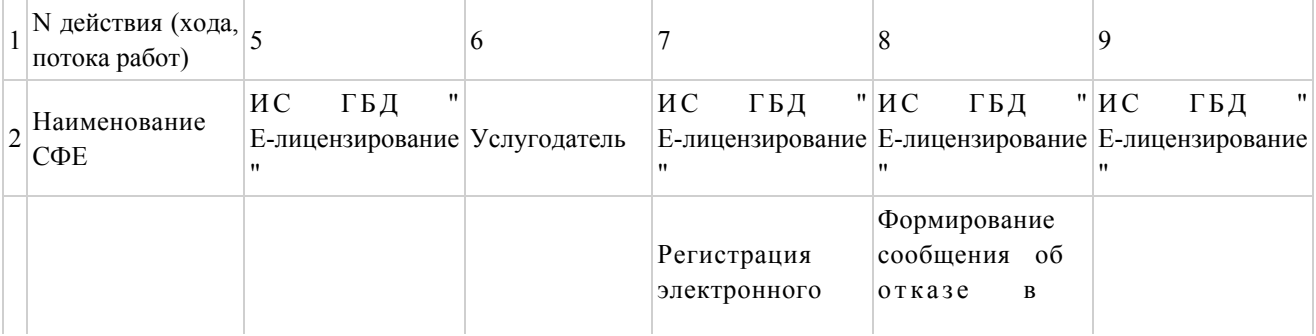

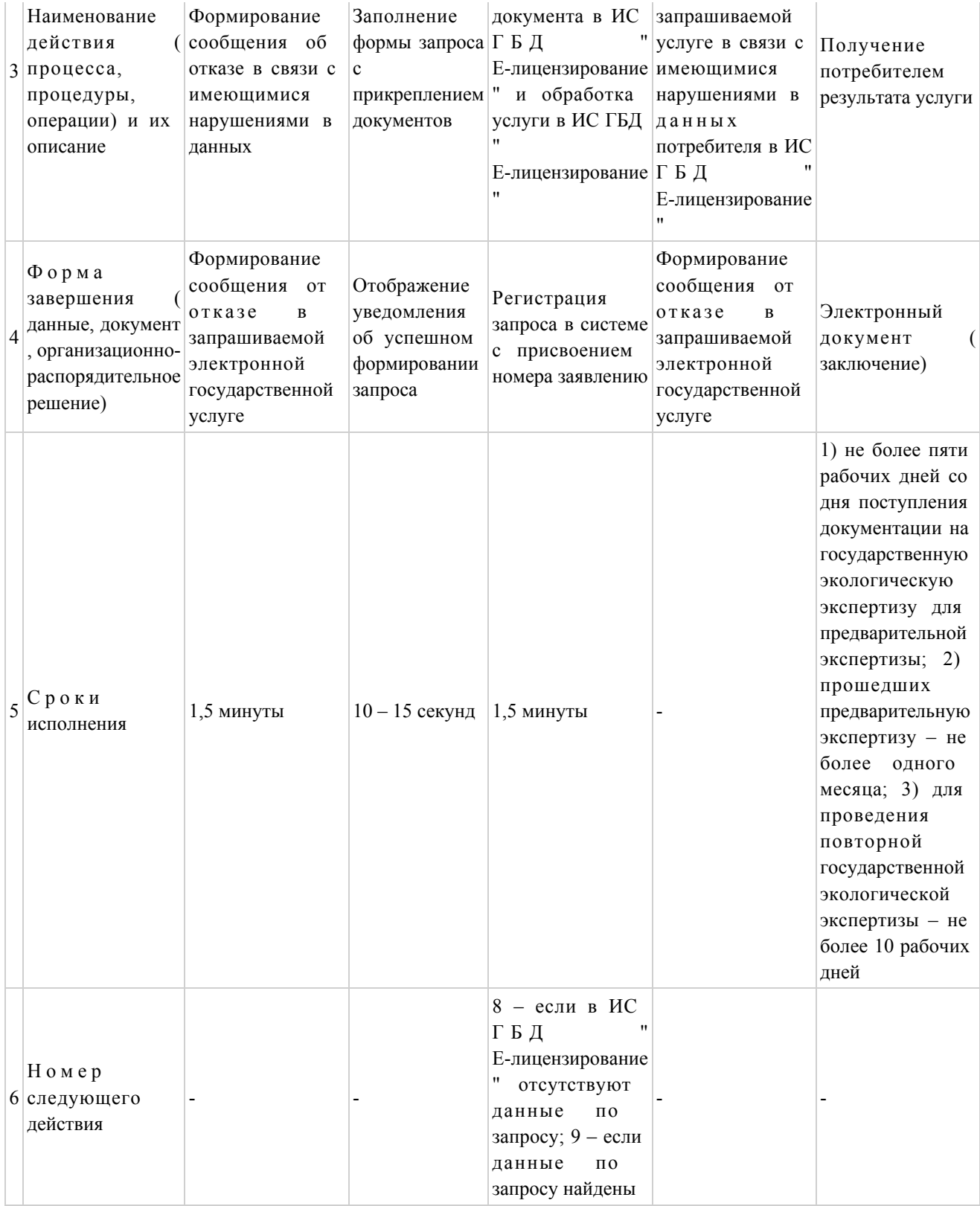

Приложение  $\overline{\phantom{a}}$ 

 $\mathbf{K}$ Регламенту электронной государственной услуги "Выдача экологической заключений государственной экспертизы для объектов II, III и IV категорий"

# Диаграмма N 1 функционального взаимодействия при оказании электронной государственной услуги через ПЭП

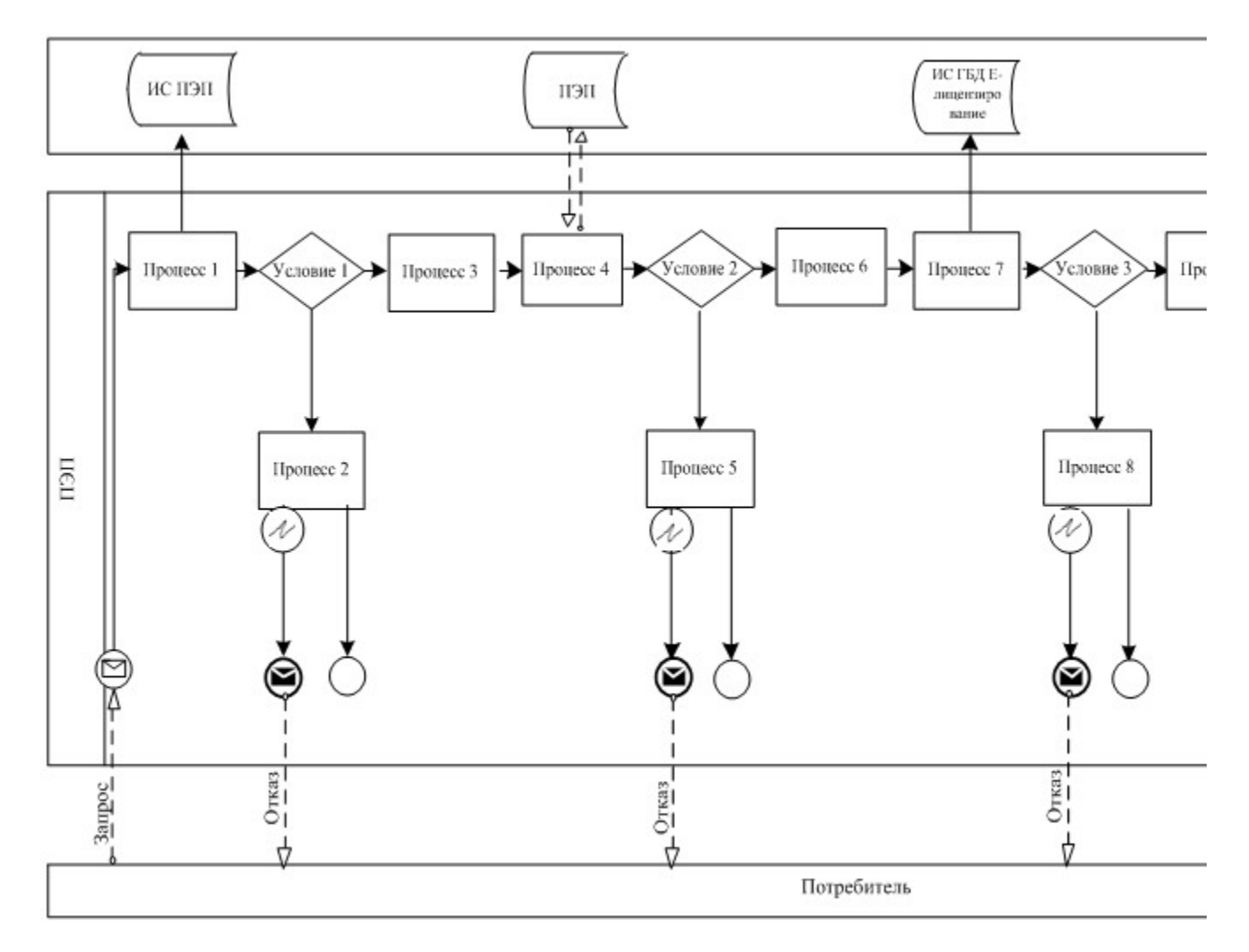

## Диаграмма N 2 функционального взаимодействия при оказании электронной государственной услуги через услугодателя

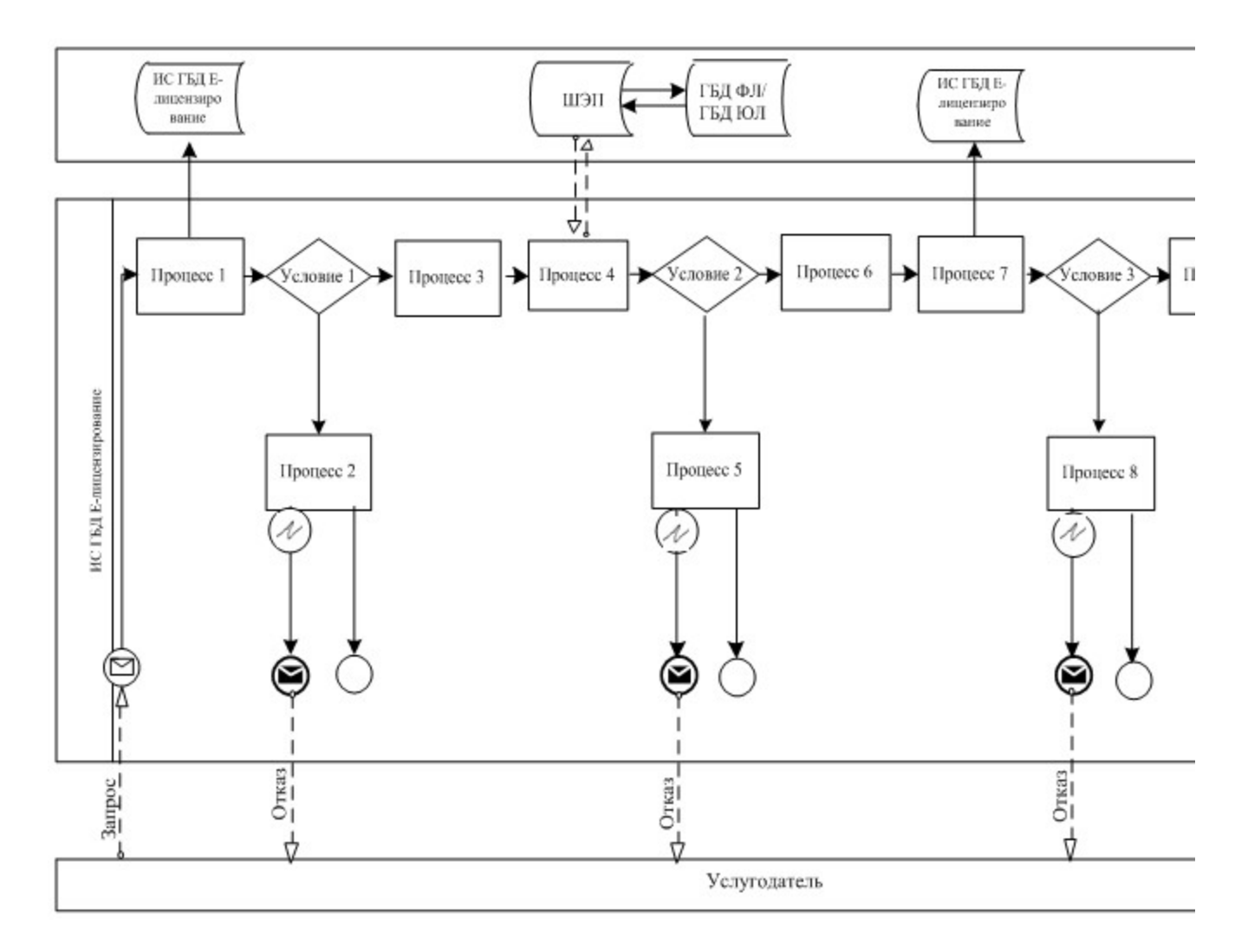

Условные обозначения

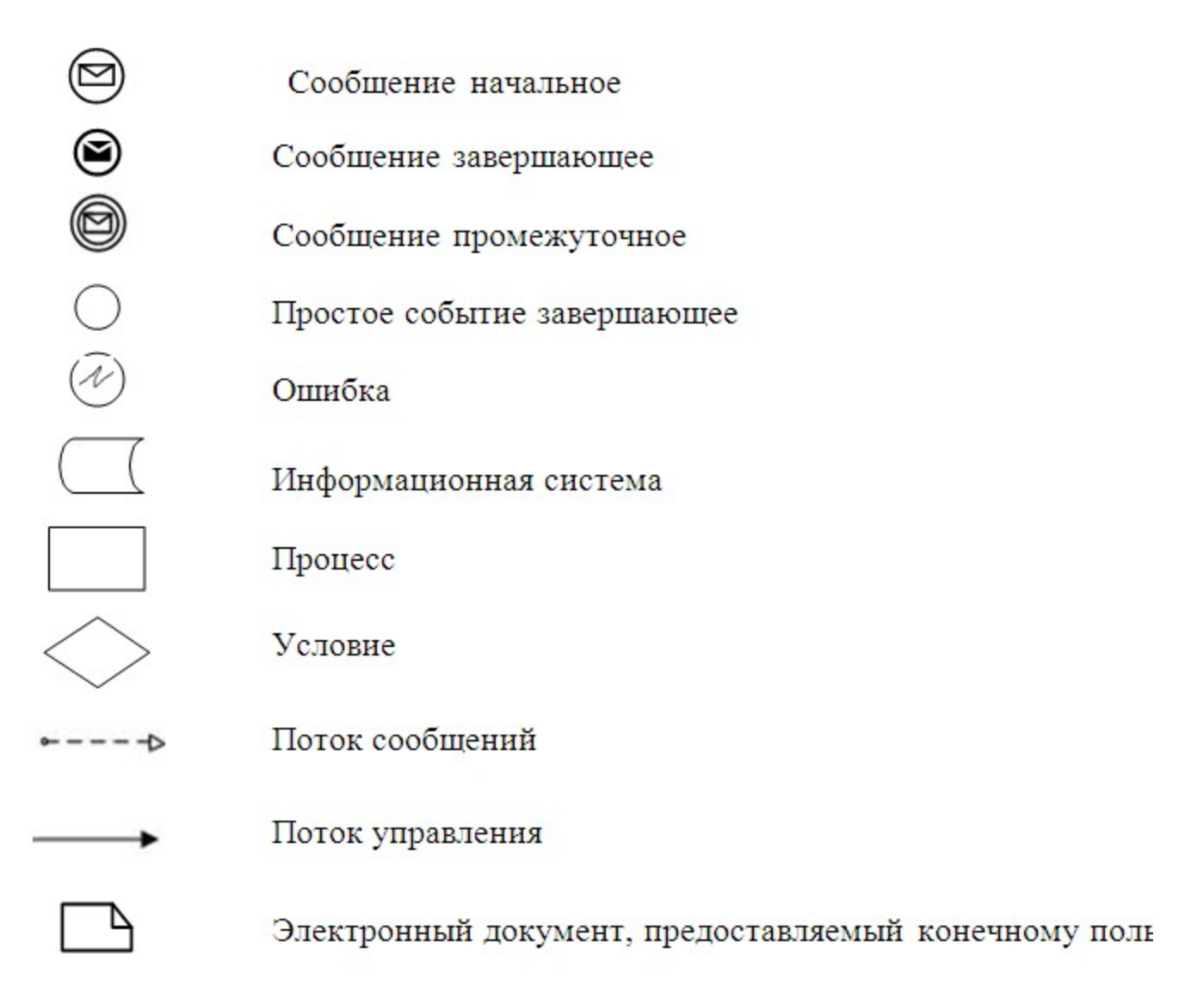

```
Приложение
```
Регламенту электронной  $\mathbf{K}$ государственной услуги "Выдача заключений государственной экологической экспертизы для объектов II, III и IV категорий"

#### 1. Выходная форма положительного ответа

 $\overline{3}$ 

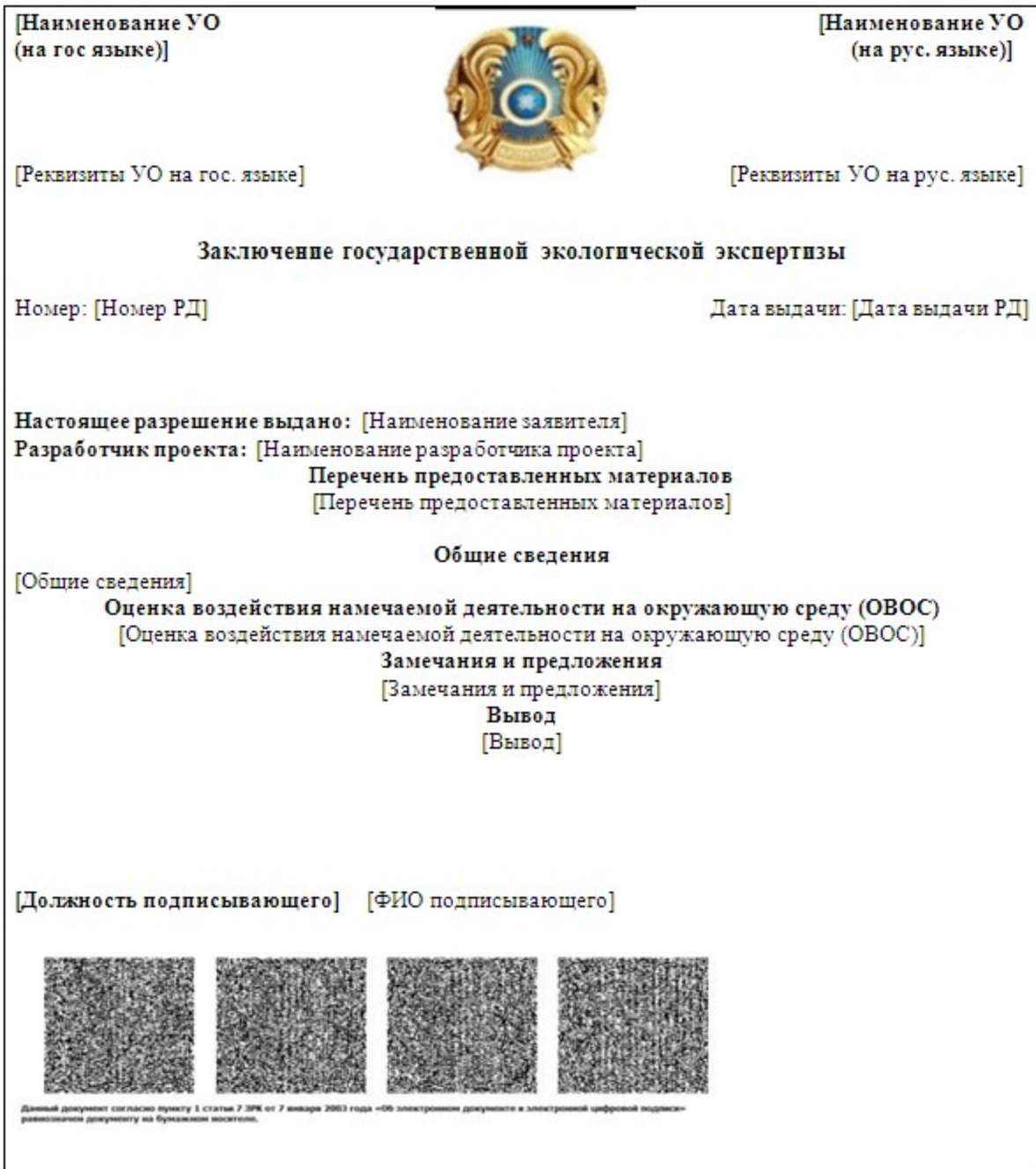

2. Выходная форма отрицательного ответа

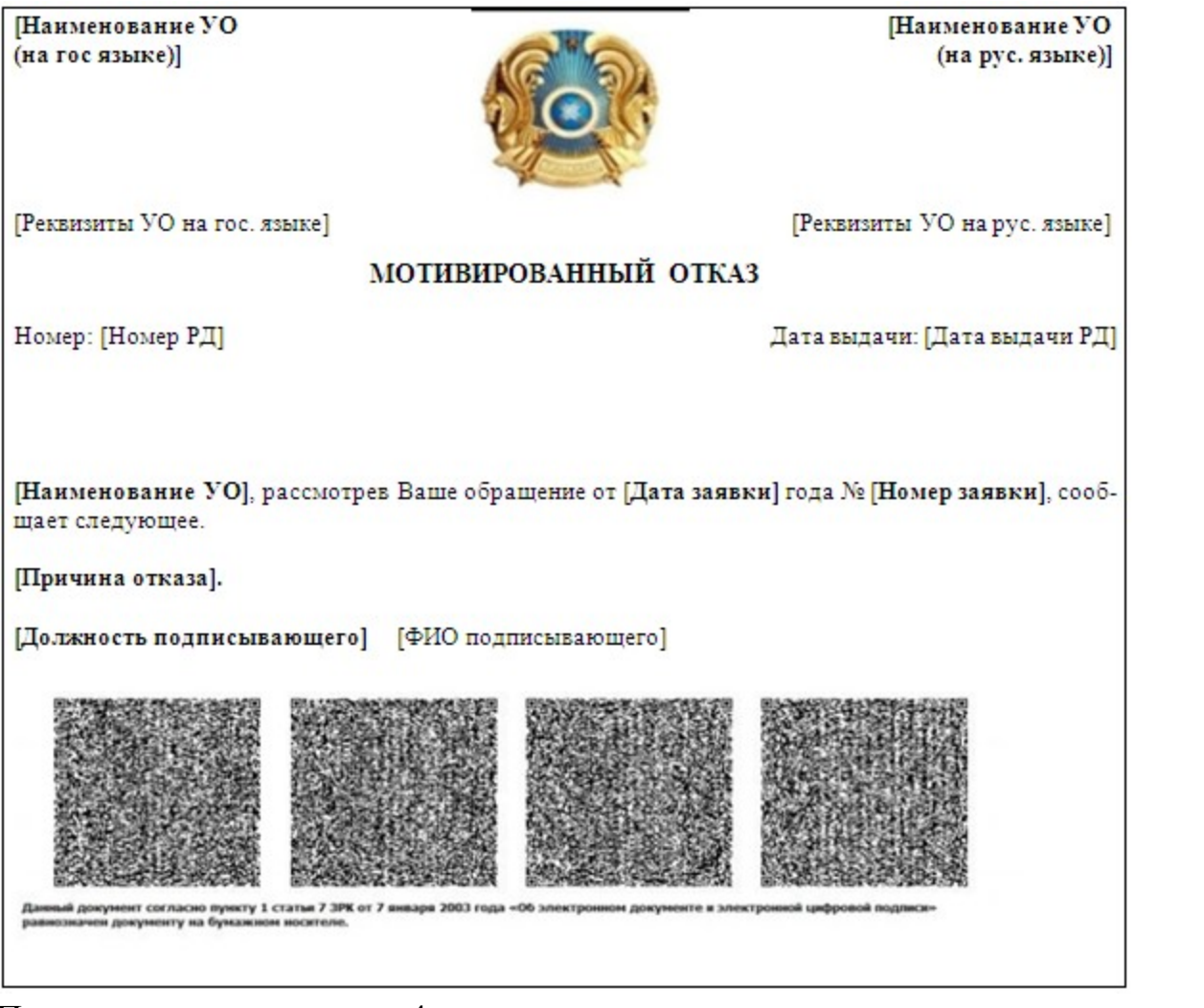

Приложение  $\overline{4}$ 

электронной Регламенту государственной  $\mathbf{K}$ услуги "Выдача государственной заключений экологической экспертизы для объектов II, III и IV категорий"

# Форма анкеты для определения показателей электронной государственной услуги: "качество" и "доступность

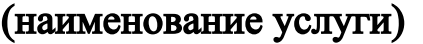

1. Удовлетворены ли Вы качеством процесса и результатом оказания электронной услуги? государственной не удовлетворен;  $1)$  $2)$ удовлетворен; частично  $3)$ удовлетворен. 2. Удовлетворены ли Вы качеством информации о порядке оказания электронной государственной услуги?  $1)$ удовлетворен; H e

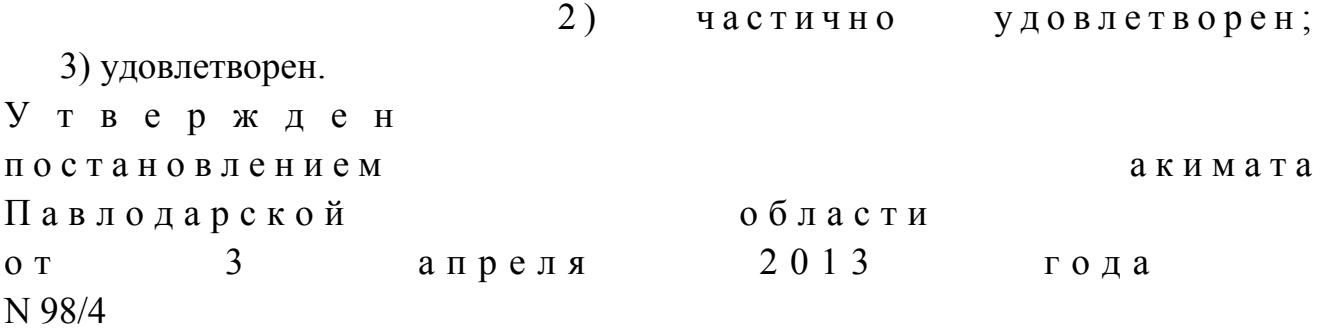

# Регламент электронной государственной услуги "Выдача разрешений на эмиссии в окружающую среду для объектов II, III и IV категорий"

#### 3. Общие положения

 1. Электронная государственная услуга "Выдача разрешений на эмиссии в окружающую среду для объектов II, III и IV категорий" (далее – услуга) оказывается управлением природных ресурсов и регулирования природопользования Павлодарской области, акимата Павлодарской области ( далее – услугодатель), либо на альтернативной основе через центры обслуживания населения (далее – Центр), через веб-портал "электронного правительства" по адресу: www.e.gov.kz и веб-портал "Е-лицензирование" по  $a \mu p e c y$ : www.elicense.kz.

 2. Услуга оказывается на основании стандарта "Выдача разрешений на эмиссии в окружающую среду для объектов II, III и IV категории", утвержденного постановлением Правительства Республики Казахстан от 8 августа 2012 года N 1033 "Об утверждении стандартов государственных услуг в области охраны окружающей среды, оказываемых Министерством охраны окружающей среды Республики Казахстан и местными исполнительными органами" (далее – Стандарт).

3. Степень автоматизации услуги: частично автоматизированная.

 4. Вид оказания услуги: транзакционная. 5. Понятия и сокращения, используемые в настоящем Регламенте:

 1) информационная система – система, предназначенная для хранения, обработки, поиска, распространения, передачи и предоставления информации с применением аппаратно-программного комплекса (далее – ИС);

 2) веб-портал "электронного правительства" – информационная система, представляющая собой единое окно доступа ко всей консолидированной правительственной информации, включая нормативную правовую базу, и к электронным государственным услугам;

 3) веб-портал "Е-лицензирование" – информационная система, содержащая сведения о выданных, переоформленных, приостановленных, возобновленных и прекративших действие лицензиях, а также филиалах, представительствах ( объектах, пунктах, участках) лицензиата, осуществляющих лицензируемый вид ( подвид) деятельности, которая централизованно формирует идентификационный номер лицензий, выдаваемых лицензиарами (далее – ИС ГБД "Е-лицензирование  $\qquad \qquad$  ) ;

 4) шлюз "электронного правительства" – информационная система, предназначенная для интеграции информационных систем "электронного правительства" в рамках реализации электронных услуг (далее – ШЭП);

 5) государственная база данных "Физические лица" – информационная система, предназначенная для автоматизированного сбора, хранения и обработки информации, создания Национального реестра индивидуальных идентификационных номеров с целью внедрения единой идентификации физических лиц в Республике Казахстан и предоставления о них актуальных и достоверных сведений органам государственного управления и прочим субъектам в рамках их полномочий и в соответствии с законодательством Республики Казахстан (далее – ГБД ФЛ);

 6) государственная база данных "Юридические лица" – информационная система, предназначенная для автоматизированного сбора, хранения и обработки информации, создания Национального реестра бизнес-идентификационных номеров с целью внедрения единой идентификации юридических лиц в Республике Казахстан и предоставления о них актуальных и достоверных сведений органам государственного управления и прочим субъектам в рамках их полномочий и в соответствии с законодательством Республики Казахстан (далее  $\Gamma$  Б Д Ю Л ) ;

 7) потребитель – физическое или юридическое лицо, которому оказывается электронная государственная услуга; 8) индивидуальный идентификационный номер – уникальный номер, формируемый для физического лица, в том числе индивидуального предпринимателя, осуществляющего деятельность в виде личного предпринимательства (далее – ИИН); 9) бизнес-идентификационный номер – уникальный номер, формируемый для юридического лица (филиала и представительства) и индивидуального

предпринимателя, осуществляющего деятельность в виде совместного предпринимательства (далее – БИН); 10) пользователь – субъект (потребитель, услугодатель), обращающийся к информационной системе за получением необходимых ему электронных информационных ресурсов и пользующийся ими;

 11) транзакционная услуга – услуга по предоставлению пользователям электронных информационных ресурсов, требующая взаимного обмена информацией с применением электронной цифровой подписи;

 12) электронная цифровая подпись – набор электронных цифровых символов, созданный средствами электронной цифровой подписи и подтверждающий достоверность электронного документа, его принадлежность и неизменность содержания  $(a \text{a} \text{)} = -$  ЭЦП $)$ ;

 13) электронный документ – документ, в котором информация представлена в электронно-цифровой форме и удостоверена посредством электронной цифровой п о д п и с и ;

 14) электронная государственная услуга – государственная услуга, оказываемая в электронной форме с применением информационных технологий;

 15) структурно-функциональные единицы – перечень структурных подразделений государственных органов, учреждений или иных организаций и информационные системы, которые участвуют в процессе оказания услуги ( далее – – СФЕ);

 16) информационная система центров обслуживания населения Республики Казахстан – информационная система, предназначенная для автоматизации процесса предоставления услуг населению (физическим и юридическим лицам) через центры обслуживания населения Республики Казахстан, а также соответствующими министерствами и ведомствами (далее – ИС ЦОН);

 17) АРМ – автоматизированное рабочее место; 18) единая нотариальная информационная система – аппаратно-программный комплекс, предназначенный для автоматизации нотариальной деятельности и взаимодействия органов юстиции и нотариальных палат (далее – ЕНИС).

#### 2. Порядок деятельности услугодателя по оказанию электронной государственной услуги

 6. Пошаговые действия и решения услугодателя через ПЭП (диаграмма N 1 функционального взаимодействия при оказании электронной государственной услуги через ПЭП) приведены в приложении 2 к настоящему Регламенту:

 1) потребитель осуществляет регистрацию на ПЭП с помощью своего регистрационного свидетельства ЭЦП, которое хранится в интернет-браузере компьютера потребителя (осуществляется для незарегистрированных получателей на  $\Pi \ni \Pi$ );

 2) процесс 1 – прикрепление в интернет-браузере компьютера потребителя регистрационного свидетельства ЭЦП, процесс ввода потребителем пароля ( процесс авторизации) на ПЭП для получения услуги;

 3) условие 1 – проверка на ПЭП подлинности данных о зарегистрированном получателе через логин (ИИН/ БИН) и пароль; 4) процесс 2 – формирование ПЭПом сообщения об отказе в авторизации в

связи с имеющимися нарушениями в данных потребителя; 5) процесс 3 – выбор потребителем услуги в ИС ГБД "Е-лицензирование",

указанной в настоящем Регламенте, вывод на экран формы запроса для оказания услуги и заполнение потребителем формы (ввод данных) с учетом ее структуры и форматных требований, прикрепление к форме запроса необходимых копий документов в электронном виде; 6) процесс 4 – выбор потребителем регистрационного свидетельства ЭЦП для

удостоверения (подписания) запроса;

 7) условие 2 – проверка на ПЭП срока действия регистрационного свидетельства ЭЦП и отсутствия в списке отозванных (аннулированных) регистрационных свидетельств, а также соответствия идентификационных данных между ИИН/ БИН, указанным в запросе, и ИИН/БИН, указанным в  $\mathsf{peracrp}$ ационном свидетельстве  $\mathsf{H}\Pi$ ;

 8) процесс 5 – формирование сообщения об отказе в запрашиваемой услуге в связи с неподтверждением подлинности ЭЦП потребителя;

 9) процесс 6 – удостоверение (подписание) посредством ЭЦП потребителя заполненной формы (введенных данных) запроса на оказание услуги;

 10) процесс 7 – регистрация электронного документа (запроса потребителя) в ИС ГБД "Е-лицензирование" и обработка запроса в ИС ГБД "Е-лицензирование";

 11) условие 3 – проверка (обработка) услугодателем соответствия приложенных потребителем документов, указанных в Стандарте, основаниям для оказания у слуги;

 12) процесс 8 – формирование сообщения об отказе в запрашиваемой услуге в связи с имеющимися нарушениями в данных потребителя в ИС ГБД " Е - л и ц е н з и р о в а н и е " ;

 13) процесс 9 – получение потребителем результата услуги (выданное или переоформленное разрешение на эмиссии в окружающую среду для объектов II, III и IV категории, либо мотивированный ответ уполномоченного органа об отказе в предоставлении государственной услуги), сформированной ИС ГБД " Е-лицензирование". Электронный документ формируется с использованием ЭЦП уполномоченного лица услугодателя.

 7. Пошаговые действия и решения через услугодателя (диаграмма N 2 функционального взаимодействия при оказании услуги через услугодателя) приведены в приложении 2 к настоящему Регламенту:

 1) процесс 1 – ввод сотрудником услугодателя логина и пароля (процесс авторизации) в ИС ГБД "Е-лицензирование" для оказания государственной

у с л у г и

 2) условие 1 – проверка в ИС ГБД "Е-лицензирование" подлинности данных о зарегистрированном сотруднике услугодателя через логин и пароль;

 3) процесс 2 – формирование ИС ГБД "Е-лицензирование" сообщения об отказе в авторизации в связи с имеющимися нарушениями в данных сотрудника у с л у г о д а т е л я ;

 4) процесс 3 – выбор сотрудником услугодателя услуги, указанной в настоящем Регламенте, вывод на экран формы запроса для оказания услуги и ввод сотрудником услугодателя данных потребителя;

 5) процесс 4 – направление запроса через ШЭП в ГБД ФЛ/ГБД ЮЛ о данных п о т р е б и т е л я ;

 6) условие 2 – проверка наличия данных потребителя в ГБД ФЛ/ГБД ЮЛ; 7) процесс 5 – формирование сообщения о невозможности получения данных в связи с отсутствием данных потребителя в ГБД ФЛ/ГБД ЮЛ;

 8) процесс 6 – заполнение формы запроса в части отметки о наличии документов в бумажной форме и сканирование сотрудником услугодателя необходимых документов, предоставленных потребителем, и прикрепление их к форме  $\begin{array}{c} 3 a \sqcap p \circ c \circ a \end{array}$ ;

 9) процесс 7 – регистрация запроса в ИС ГБД "Е-лицензирование" и обработка услуги в ИС ГБД "Е-лицензирование";

 10) условие 3 – проверка (обработка) услугодателем соответствия приложенных потребителем документов, указанных в Стандарте, основаниям для оказания у слуги;

 11) процесс 8 – формирование сообщения об отказе в запрашиваемой услуге в связи с имеющимися нарушениями в данных потребителя в ИС ГБД " Е - л и ц е н з и р о в а н и е " ;

 12) процесс 9 – получение потребителем результата услуги (выданное или переоформленное разрешение на эмиссии в окружающую среду для объектов II, III и IV категории, либо мотивированный ответ уполномоченного органа об отказе в предоставлении государственной услуги), сформированной ИС ГБД " Е-лицензирование". Электронный документ формируется с использованием ЭЦП уполномоченного лица услугодателя. 8. Пошаговые действия и решения услугодателя через ЦОН ( диаграмма N 3

функционального взаимодействия при оказании услуги через ИС ЦОН) приведены в приложении 2 к настоящему Регламенту: 1) процесс 1 – ввод оператора центра в АРМ ИС ЦОН логина и пароля ( процесс авторизации) для оказания услуги; 2) процесс 2 – выбор оператором Центра услуги, указанной в настоящем Регламенте, вывод на экран формы запроса для оказания услуги и ввод

оператором Центра данных получателя, а также данных по достоверности представителя потребителя (при нотариально удостоверенной доверенности, при ином удостоверении доверенности - данные доверенности не заполняются);

3) процесс 3 – направление запроса через ШЭП в ГБД ФЛ/ГБД ЮЛ о данных потребителя, а также в ЕНИС - о данных доверенности представителя потребителя:

4) условие 1 - проверка наличия данных потребителя в ГБД ФЛ/ГБД ЮЛ,  $EHMC$ : данных доверенности  $\overline{R}$ 5) процесс 4 – формирование сообщения о невозможности получения данных в связи с отсутствием данных потребителя в ГБД ФЛ/ГБД ЮЛ, данных доверенности  $E H H C$ ;  $\overline{B}$ 

6) процесс 5 - заполнение оператором Центра формы запроса в части отметки о наличии документов в бумажной форме и сканирование документов, предоставленных потребителем, прикрепление их к форме запроса и удостоверение посредством ЭЦП заполненной формы (введенных данных) запроса  $H<sub>a</sub>$ оказание услуги; 7) процесс 6 – направление электронного документа (запроса потребителя)

удостоверенного (подписанного) ЭЦП оператора Центра через ШЭП в ИС ГБД " Е-лицензирование";

8) процесс 7 - регистрация электронного документа в ИС ГБД " Е-лицензирование";

9) условие 2 - проверка (обработка) услугодателем соответствия приложенных потребителем документов, указанных в Стандарте, основаниям для оказания УСЛУГИ;

10) процесс 8 - формирование сообщения об отказе в запрашиваемой услуге в связи с имеющимися нарушениями в документах потребителя в ИС ГБД " Е-лицензирование";

11) процесс 9 – получение потребителем через оператора Центра результата услуги (выданное или переоформленное разрешение на эмиссии в окружающую среду для объектов II, III и IV категории, либо мотивированный ответ уполномоченного органа об отказе в предоставлении государственной услуги), сформированной ИС ГБД "Е-лицензирование". 9. Формы заполнения запроса и ответа на услугу приведены на веб-портале " www.elicense.kz. Е-лицензирование":

10. Способ проверки потребителем статуса исполнения запроса по электронной государственной услуге: на портале "электронного правительства" в разделе "История получения услуг", а также при обращении к услугодателю.

11. Необходимую информацию и консультацию по оказанию услуги можно получить по телефону call-центра (1414).

#### 3. Описание порядка взаимодействия в процессе оказания электронной государственной услуги

12. СФЕ, которые участвуют в процессе оказания услуги:  $\Pi$  $\Theta$  $\Pi$  $\mathbf{1}$  $\big)$  $\overline{2}$  $E$  III  $\Pi$  $\lambda$ "Е-лицензирование"; ИС ГБД  $3)$  $4)$ ГБД  $\Phi$  Л / ГБД ЮЛ;  $5)$ ЕНИС 6) A P M **I** C  $II$  O  $H$  : 7) услугодатель; 8) оператор Центра.

13. Текстовое табличное описание последовательности действий (процедур, функций, операций) с указанием срока выполнения каждого действия приведено приложении  $\mathbf{1}$ Регламенту.  $\mathbf{B}$  $\bf K$ настоящему 14. Диаграмма, отражающая взаимосвязь между логической

последовательностью действий (в процессе оказания услуги) в соответствии с их описаниями, приведена в приложении 2 к настоящему Регламенту.

15. Формы, в соответствии с которыми должен быть представлен результат оказания услуги, указаны в приложении 3 к настоящему Регламенту.

16. Результаты оказания услуги потребителям измеряются показателями качества и доступности согласно приложению 4 к настоящему Регламенту.

17. Требования, предъявляемые к процессу оказания услуги потребителям:

1) конфиденциальность (защита от несанкционированного получения информации);

2) целостность (защита от несанкционированного изменения информации); 3) доступность (защита от несанкционированного удержания информации и  $p$  e c y  $p$  c  $o$  B).

Технические 18. условия оказания услуги:  $1)$ Интернет; выход  $\mathbf{B}$ 2) наличие ИИН/БИН у лица, которому выдается разрешение;  $3)$ авторизация на ПЭП; 4) наличие у пользователя ЭЦП.

Приложение 1

Регламенту электронной  $\mathbf{K}$ государственной услуги "Выдача разрешений  $Ha$ эмиссии  $\bf{B}$ окружающую среду для объектов II, III и IV категорий"

# Таблица 1. Описание действий СФЕ через ПЭП

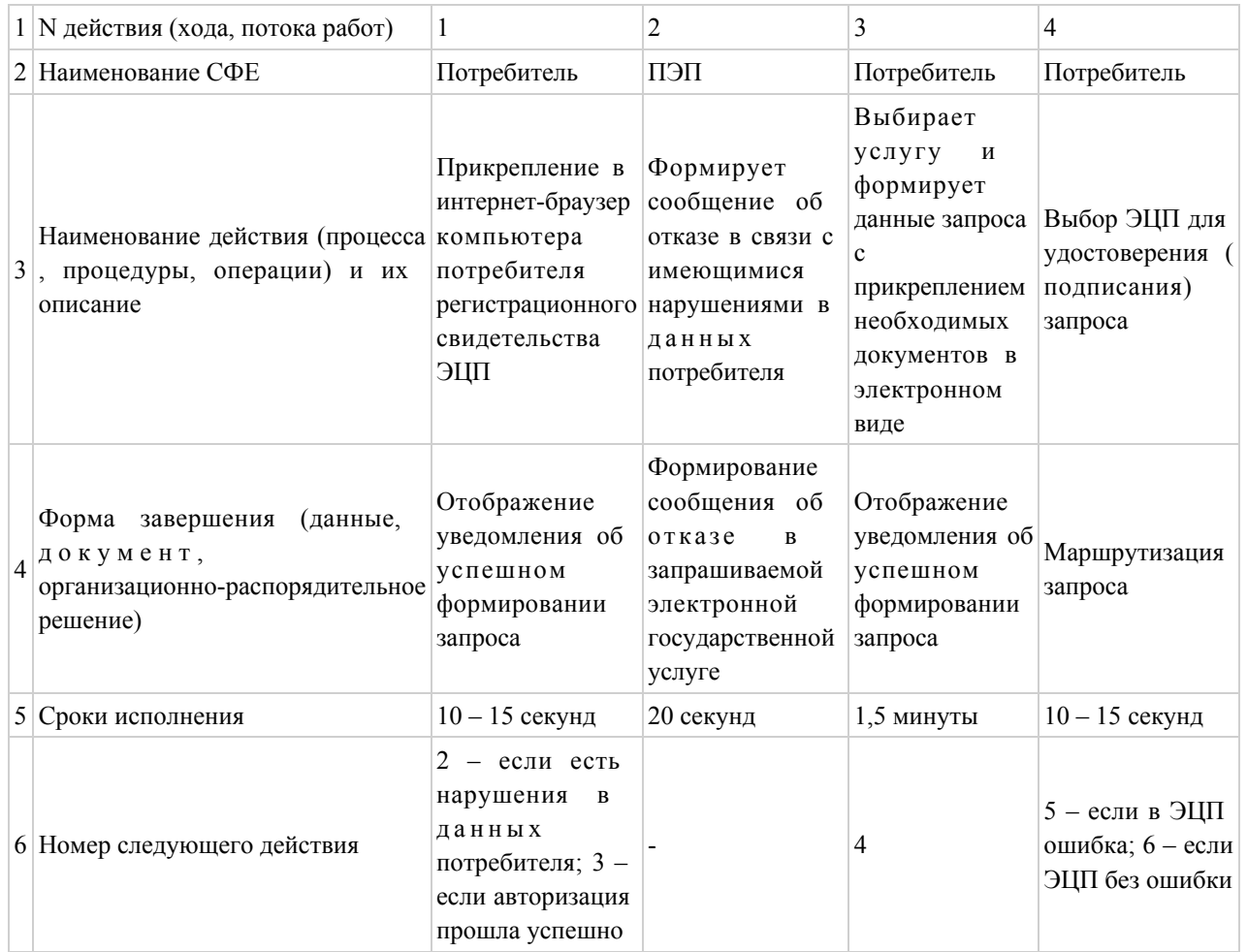

#### продолжение таблицы

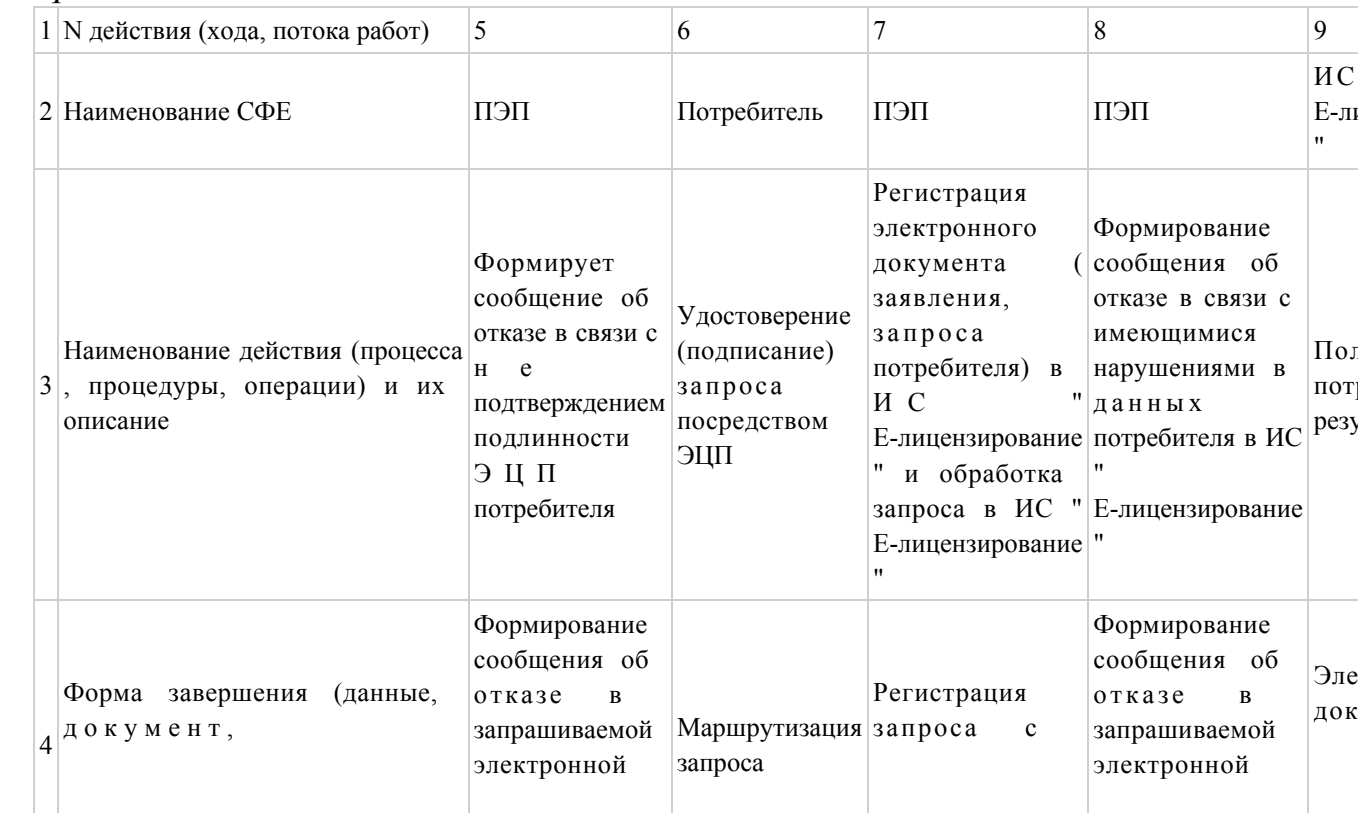

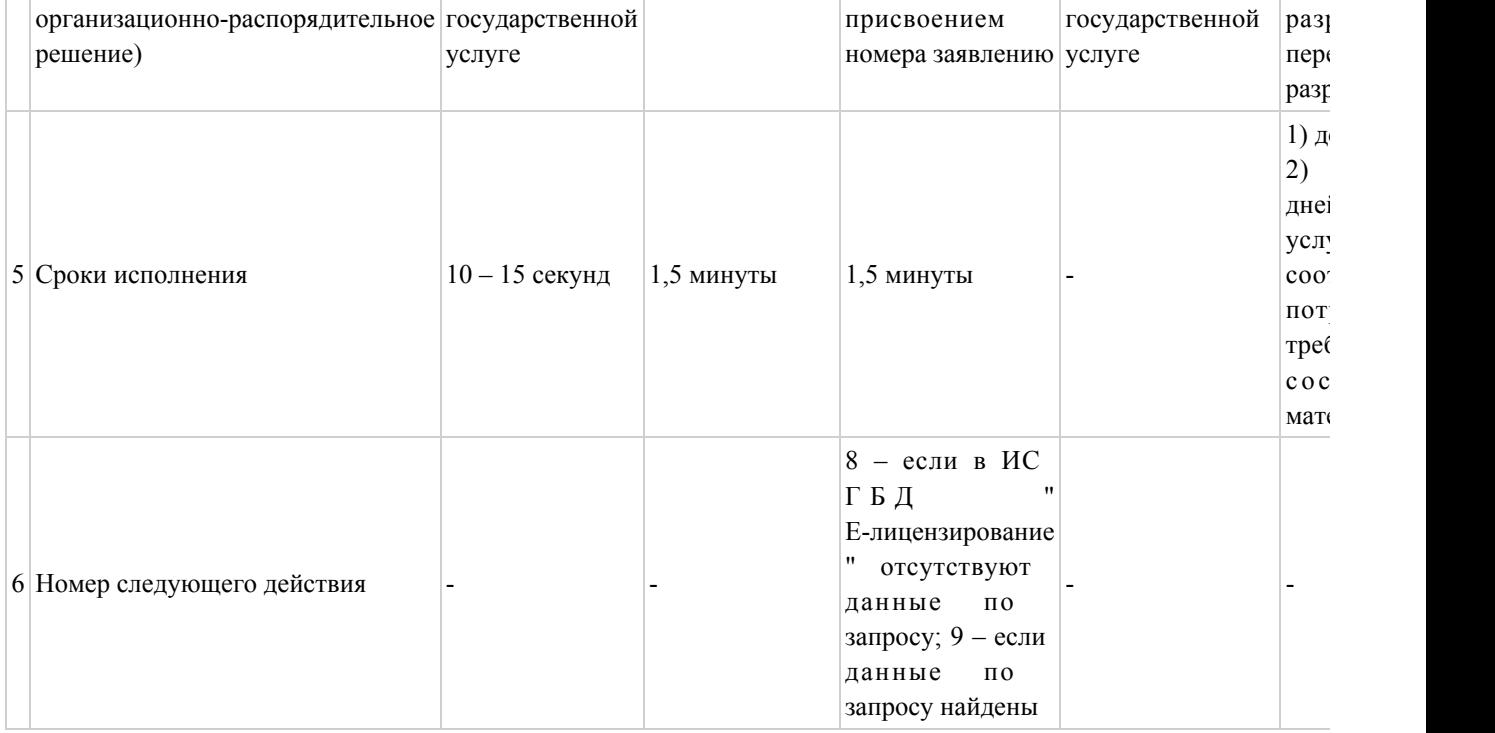

# Таблица 2. Описание действий СФЕ через услугодателя

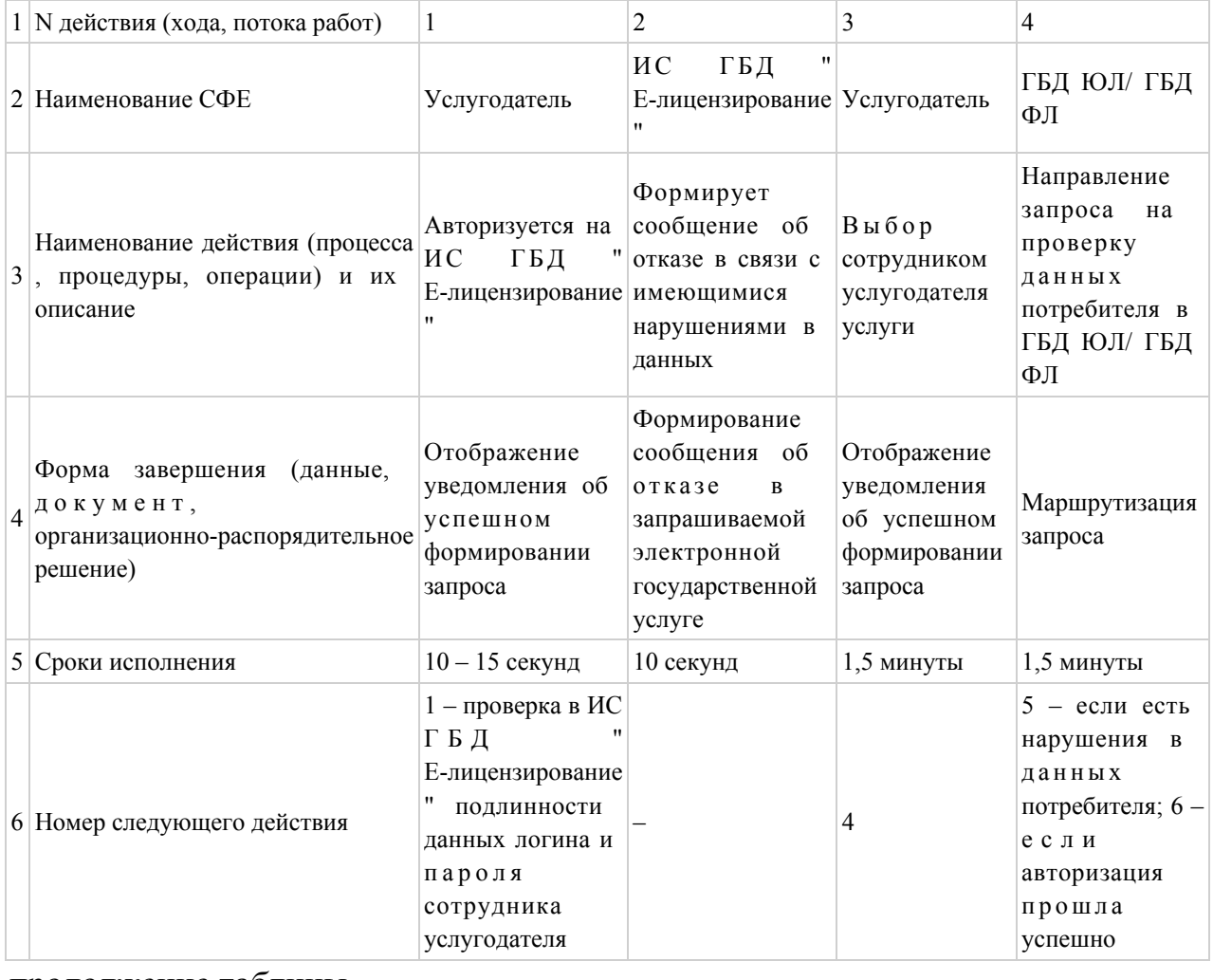

продолжение таблицы

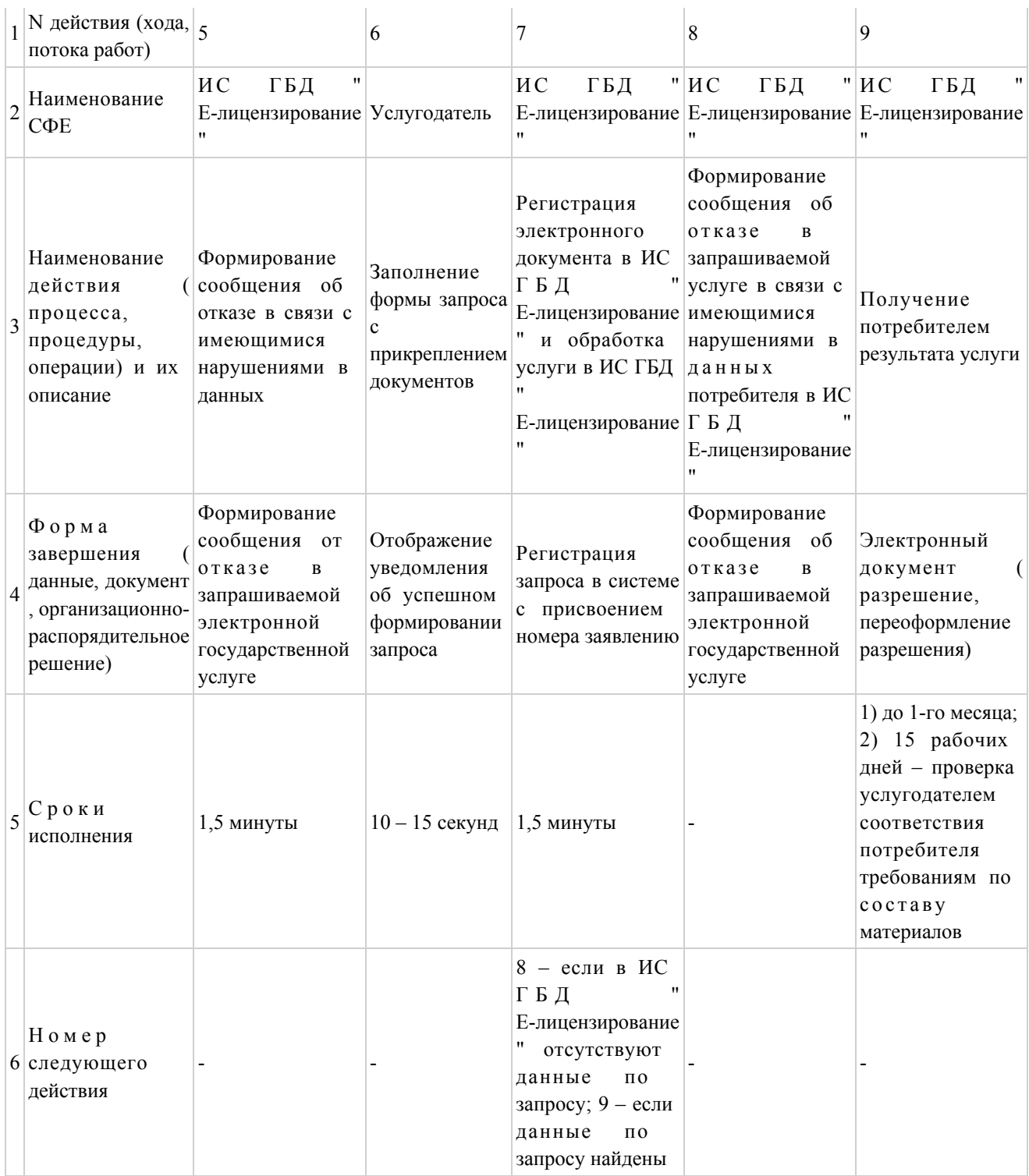

# Таблица 3. Описание действий СФЕ через ЦОН

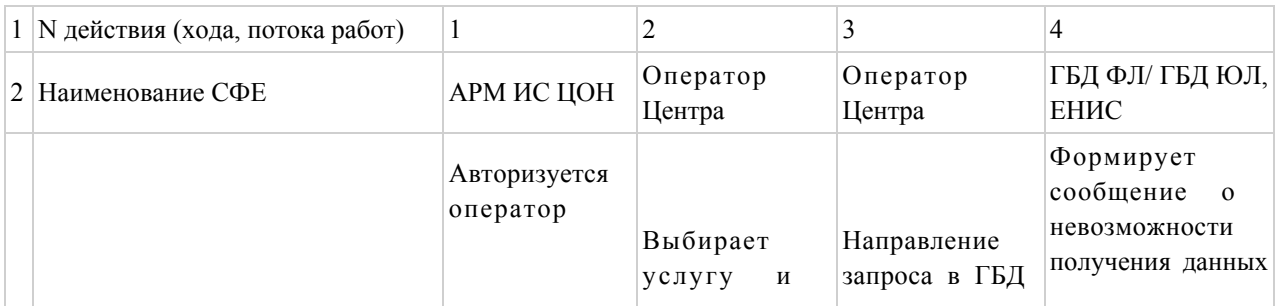

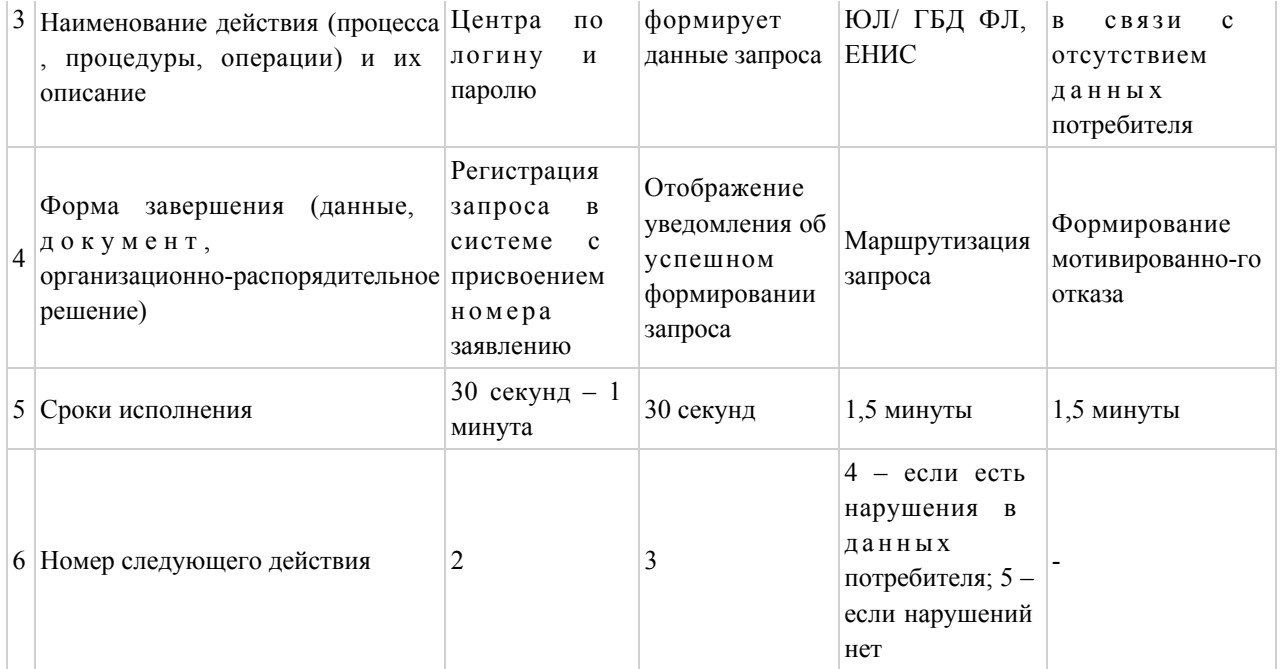

#### продолжение таблицы

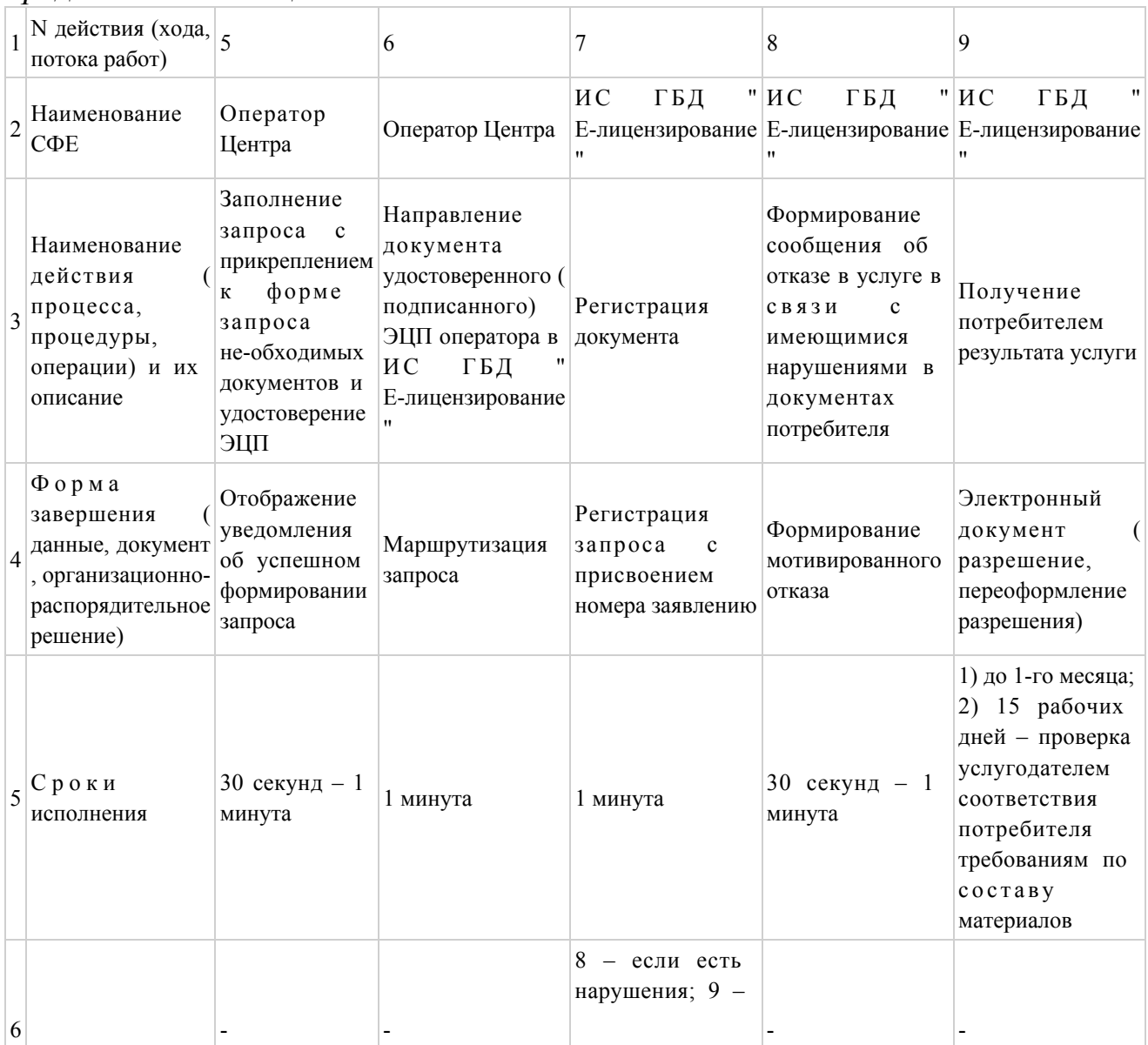

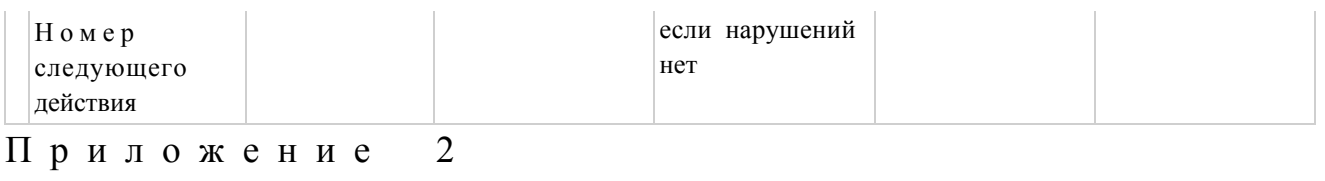

электронной Регламенту государственной  $\mathbf{K}$ услуги "Выдача разрешений на окружающую эмиссии  $\mathbf{B}$ среду для объектов II, III и IV категорий"

# Диаграмма N 1 функционального взаимодействия при оказании электронной государственной услуги через ПЭП

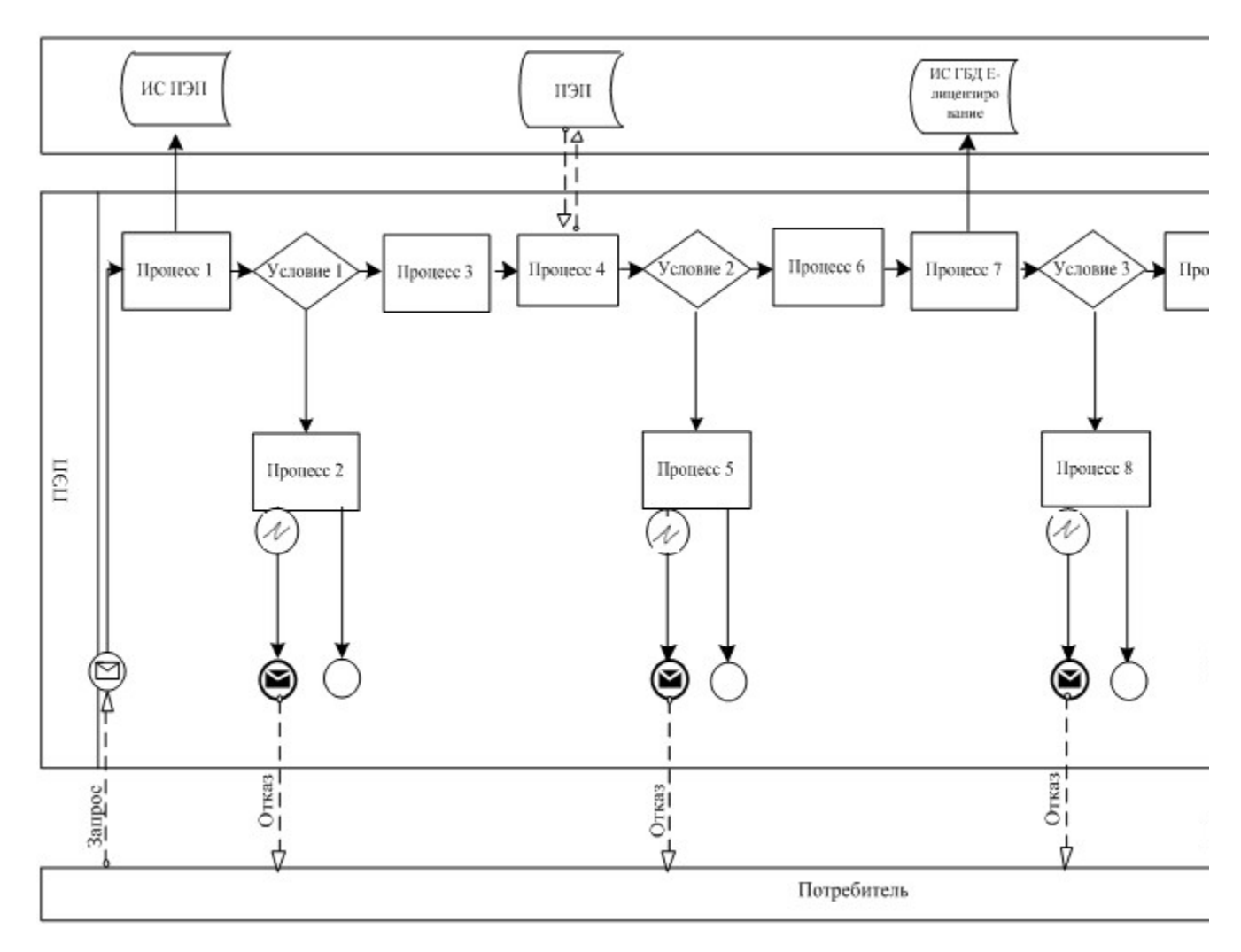

Диаграмма N 2 функционального взаимодействия при оказании электронной государственной услуги через услугодателя

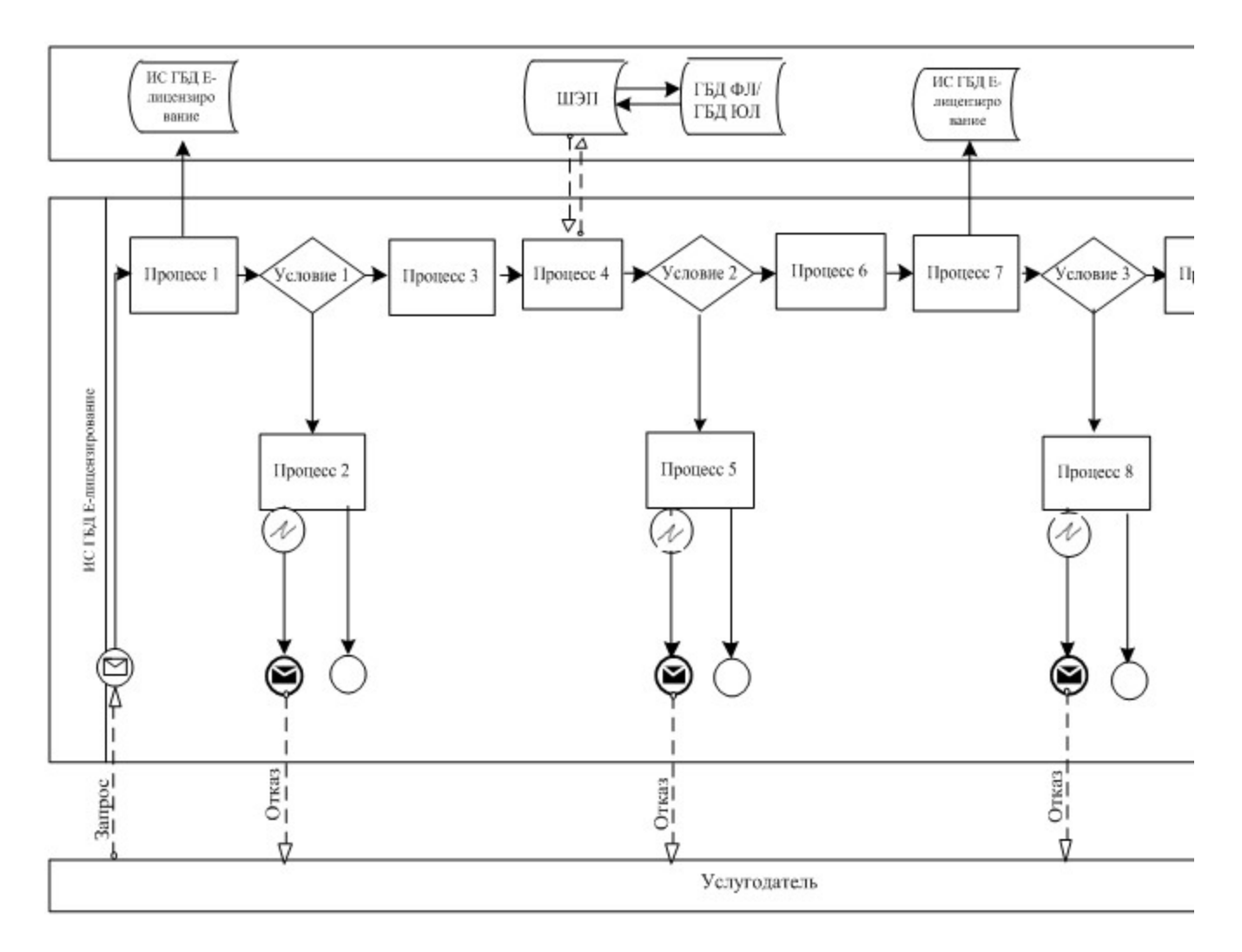

Диаграмма N 3 функционального взаимодействия при оказании электронной государственной услуги через ЦОН

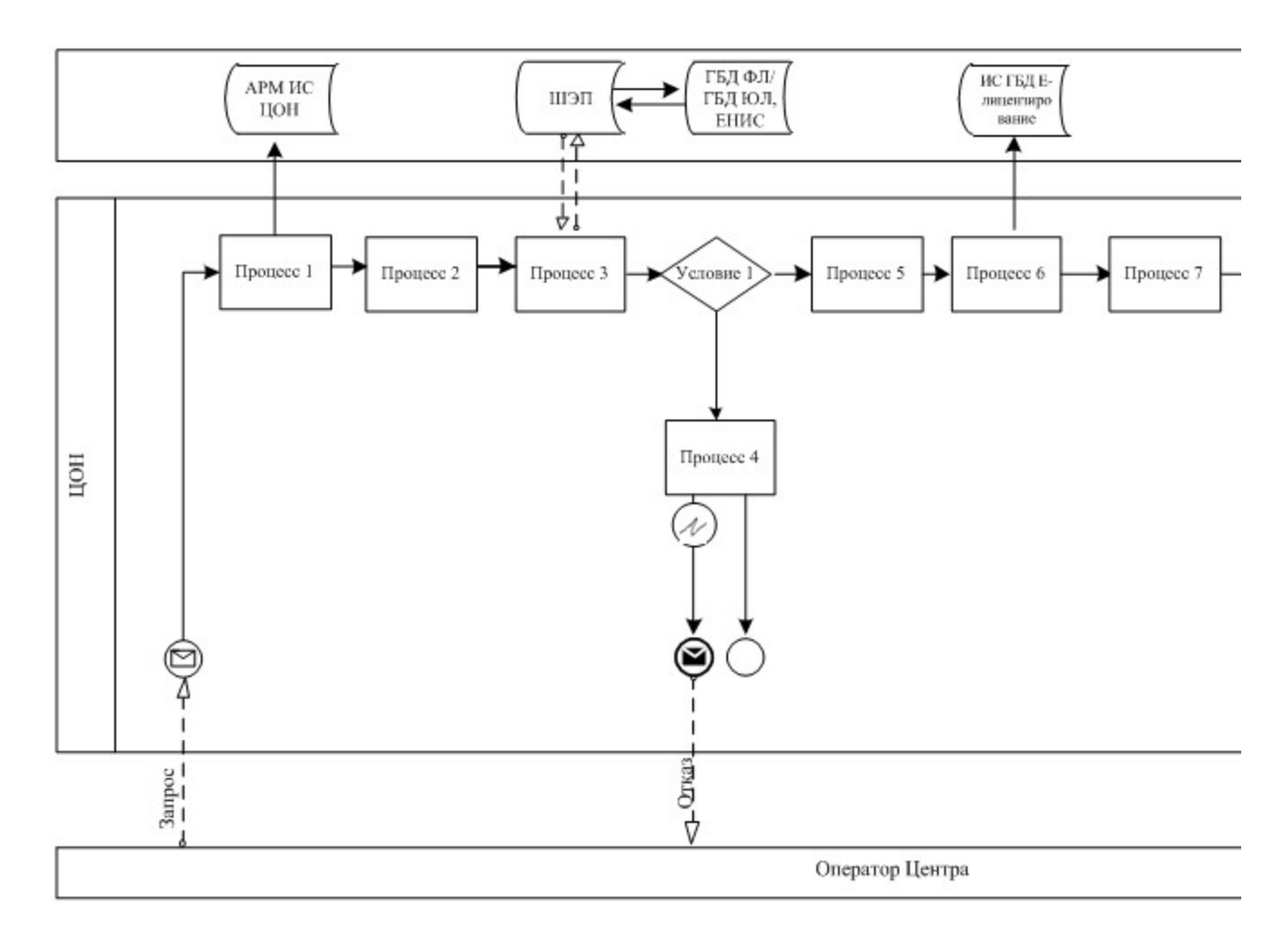

## Условные обозначения

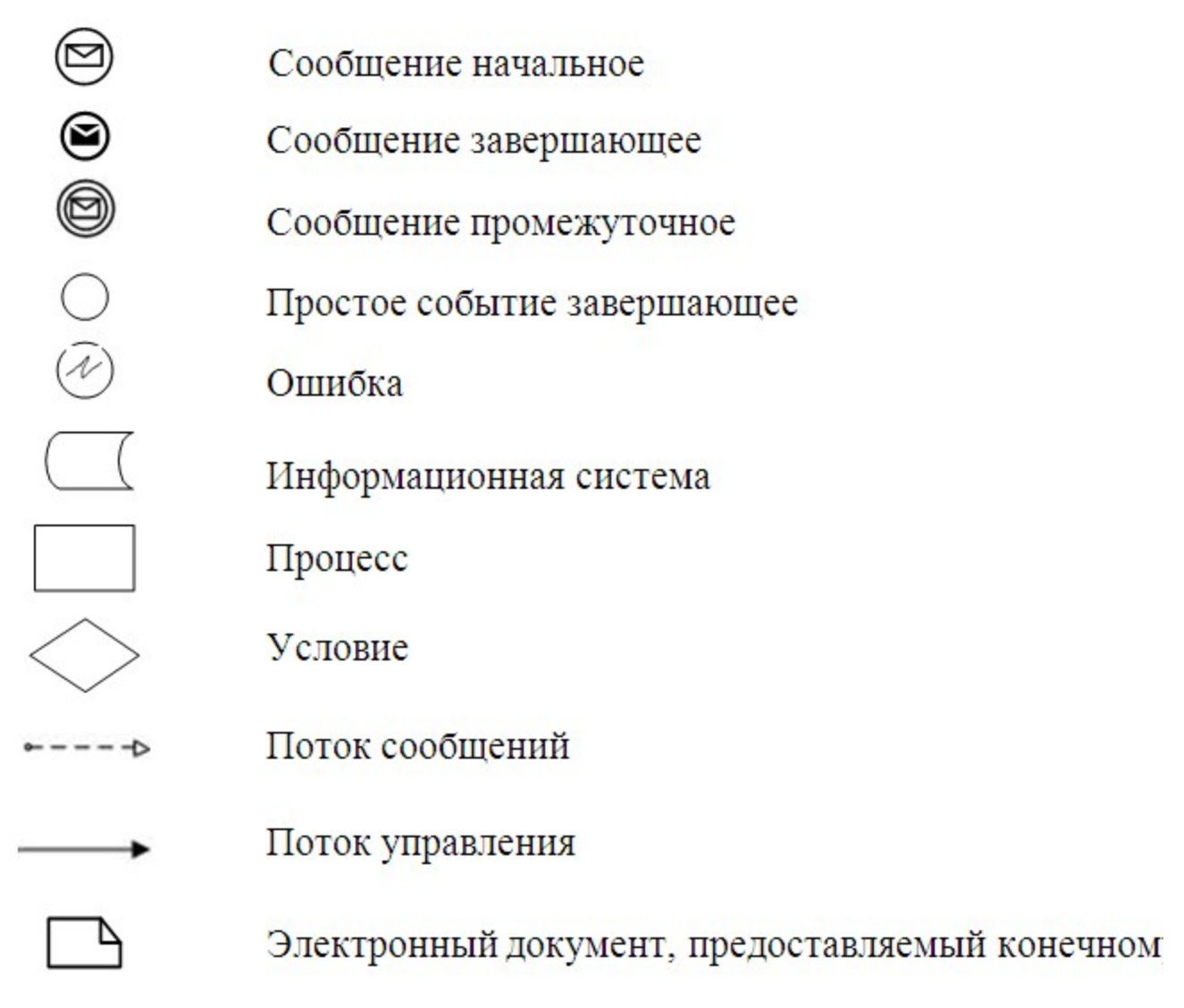

Приложение 3

 $\mathbf{K}$ Регламенту электронной государственной услуги "Выдача разрешений на эмиссии  $\mathbf{B}$ окружающую среду для объектов II, III и IV категорий"

# 1. Выходная форма положительного ответа (с приложениями)

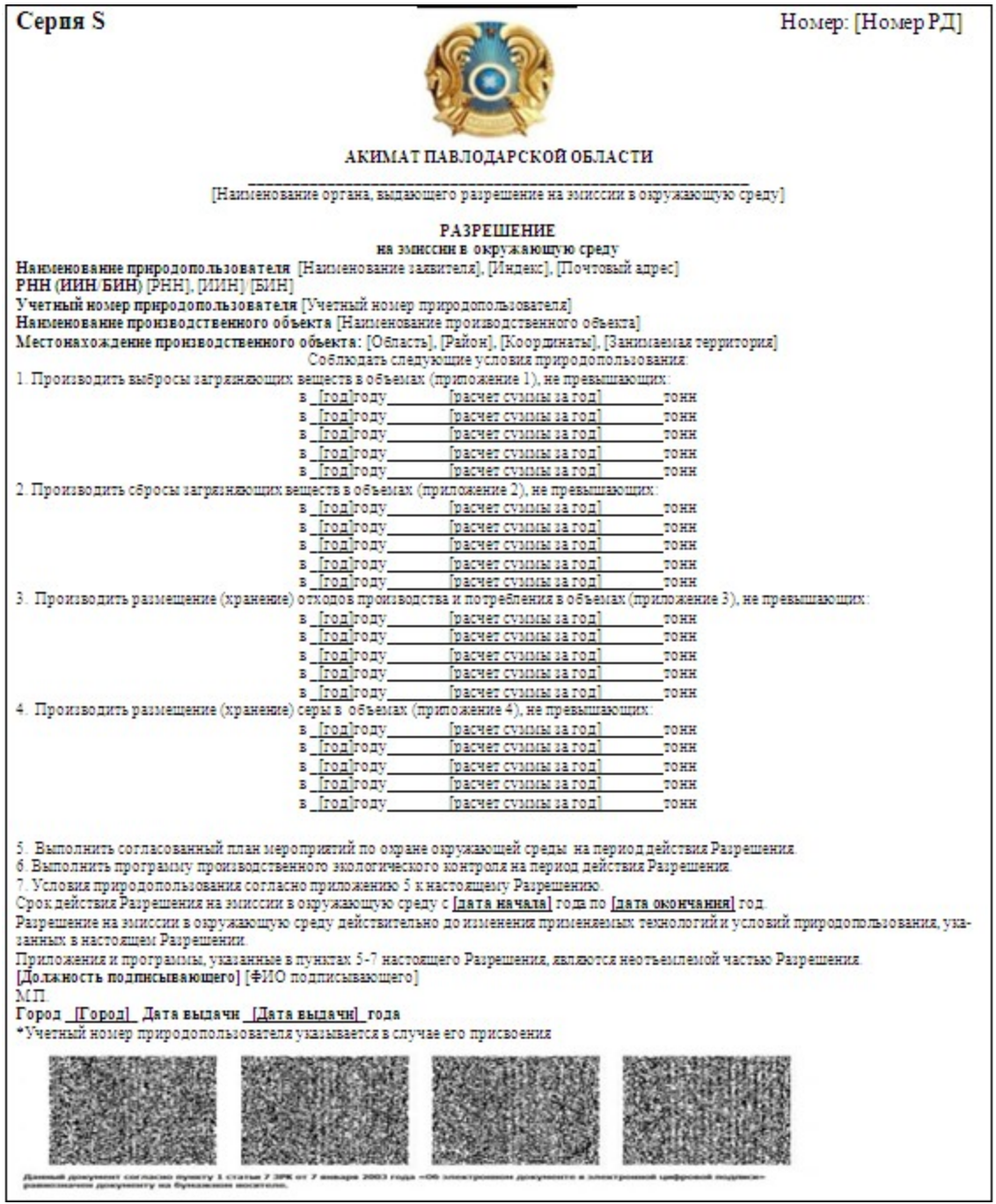

## Лимиты на выбросы загрязняющих веществ в атмосферный возду

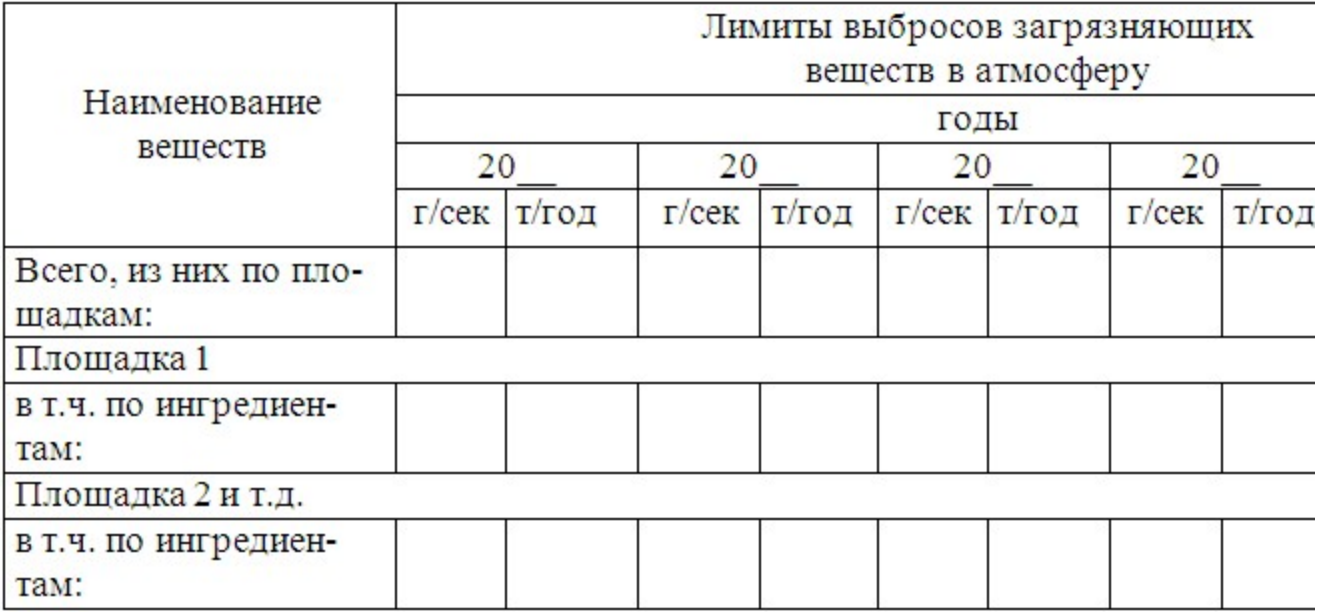

Приложение № 2 к на эмиссии в окружа

#### Лимиты сбросов загрязняющих веществ со сточными водами

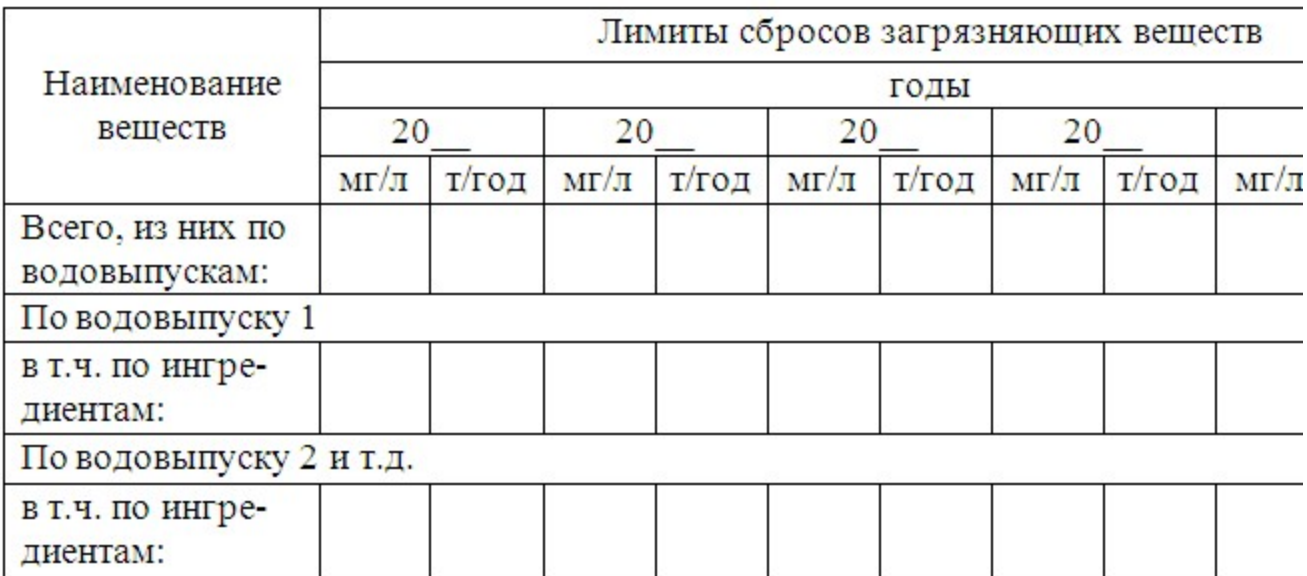

#### Лимиты на размещение отходов

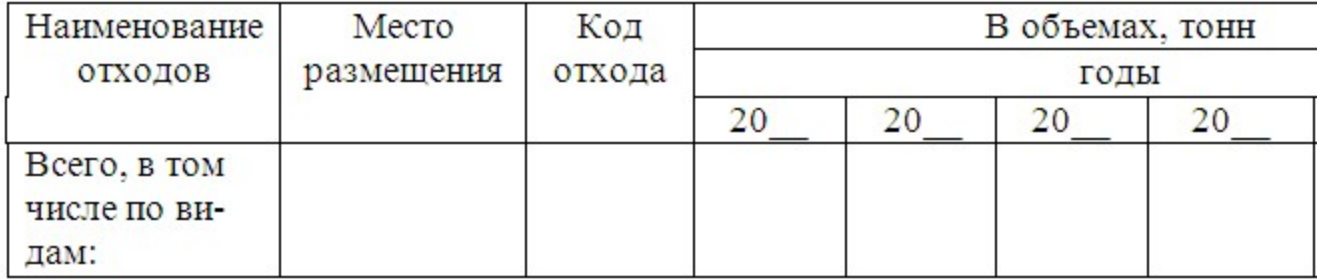

Приложение № 4 к р на эмиссии в окружан

#### Лимиты на размещение серы

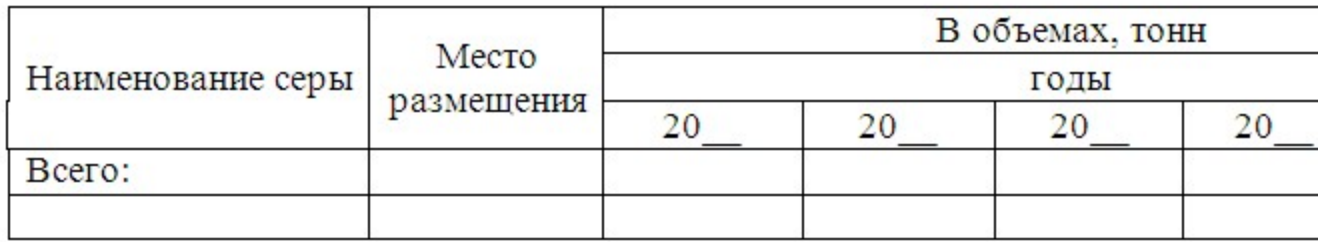

Приложение № 5 к на эмиссии в окружа

#### Условия природопользования

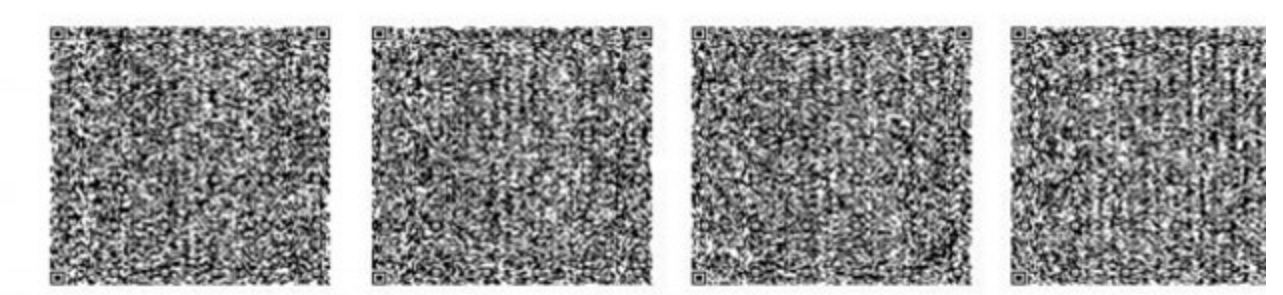

Данный документ согласно пункту 1 статья 7 ЗРК от 7 января 2003 года «Об электронном д<br>равнозначен документу на бумажном носятеле. электрон

## 2. Выходная форма отрицательного ответа

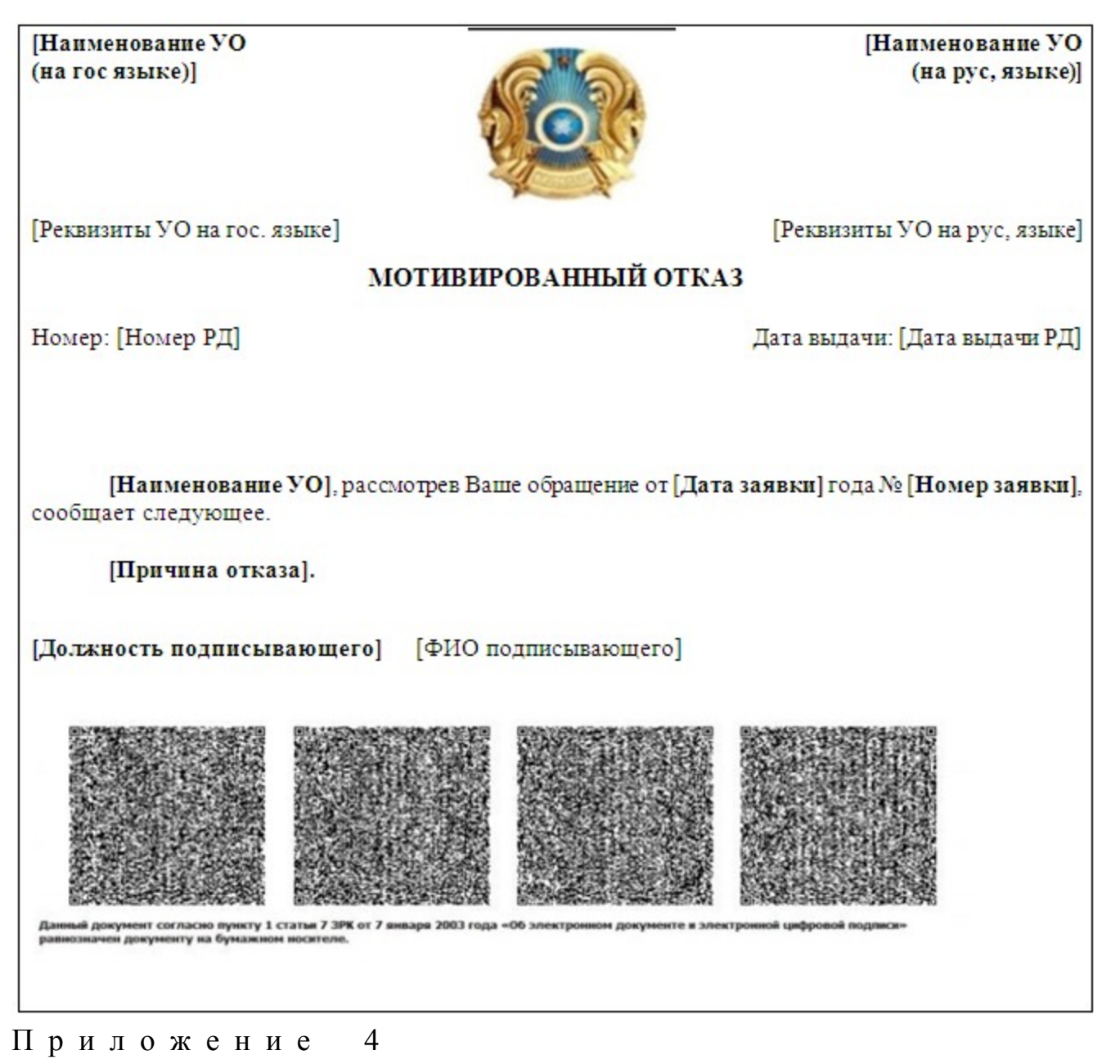

Регламенту электронной государственной  $\mathbf{K}$ услуги "Выдача разрешений эмиссии окружающую на  $\mathbf{B}$ среду для объектов II, III и IV категорий"

#### Форма анкеты для определения показателей электронной государственной услуги: "качество" и "доступность

#### (наименование услуги)

1. Удовлетворены ли Вы качеством процесса и результатом оказания электронной государственной услуги?  $1)$ удовлетворен; H e  $2)$ частично удовлетворен;

 3 ) у д о в л е т в о р е н . 2. Удовлетворены ли Вы качеством информации о порядке оказания электронной государственной услуги? 1) не удовлетворен; 2) частично удовлетворен;

3) удовлетворен.

© 2012. РГП на ПХВ «Институт законодательства и правовой информации Республики Казахстан» Министерства юстиции Республики Казахстан